## ahah CISCO.

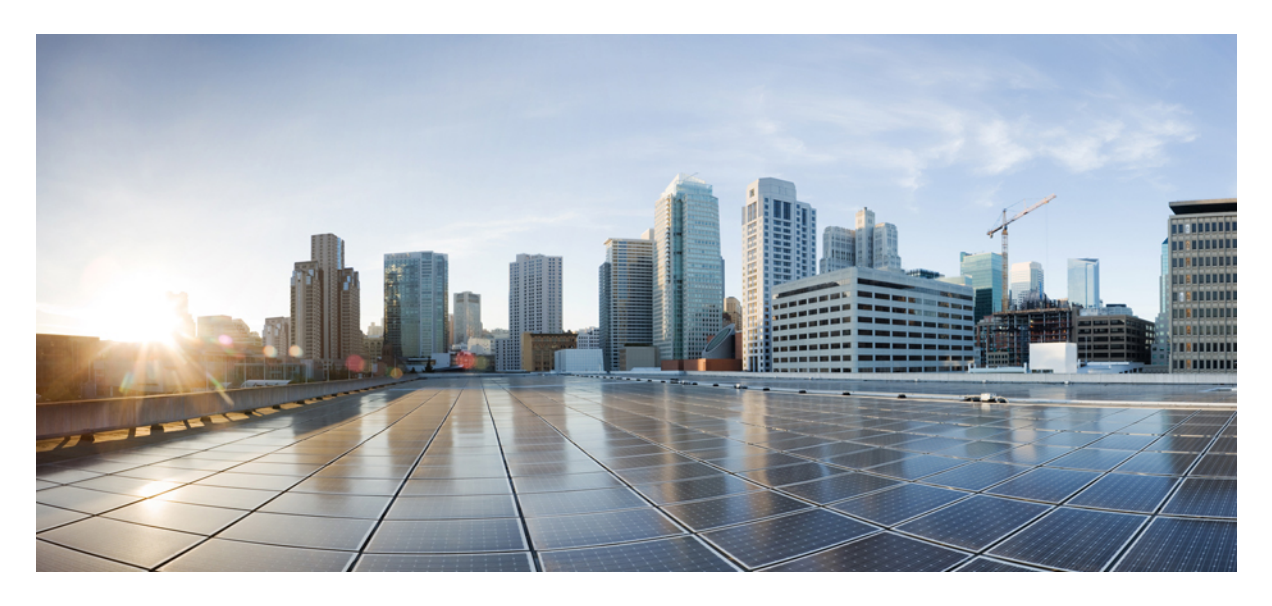

# **Release Notes for Cisco 8000 Series Routers, IOS XR Release 24.1.1**

**Cisco 8100, 8200, 8600, and 8800 Series [Routers](#page-1-0) 2** What's New in Cisco IOS XR [Release](#page-1-1) 24.1.1 **2** Release 24.1.1 [Packages](#page-18-0) **19** [Caveats](#page-22-0) **23** [Behavior](#page-23-0) Changes **24** [Determine](#page-23-1) Software Version **24** [Determine](#page-23-2) Firmware Support **24** [Compatibility](#page-31-0) Matrix for EPNM and Crosswork with Cisco IOS XR Software **32** [Important](#page-31-1) Notes **32** Related [Documentation](#page-32-0) **33**

# <span id="page-1-0"></span>**Cisco 8100, 8200, 8600, and 8800 Series Routers**

# <span id="page-1-1"></span>**What's New in Cisco IOS XR Release 24.1.1**

For more details on the Cisco IOS XR release model and associated support, see Software Lifecycle Support [Statement](https://www.cisco.com/c/en/us/products/collateral/ios-nx-os-software/ios-xr-software/product_bulletin_c25-478699.html) - IOS XR.

### **New in Documentation**

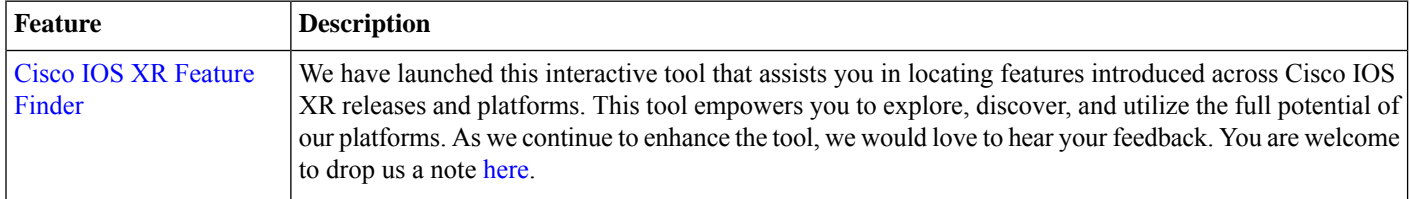

### **Software Features Enhanced and Introduced**

To learn about features introduced in other Cisco IOS XR releases, select the release from the [Documentation](https://www.cisco.com/c/en/us/td/docs/iosxr/8000-series-routers.html) Landing Page.

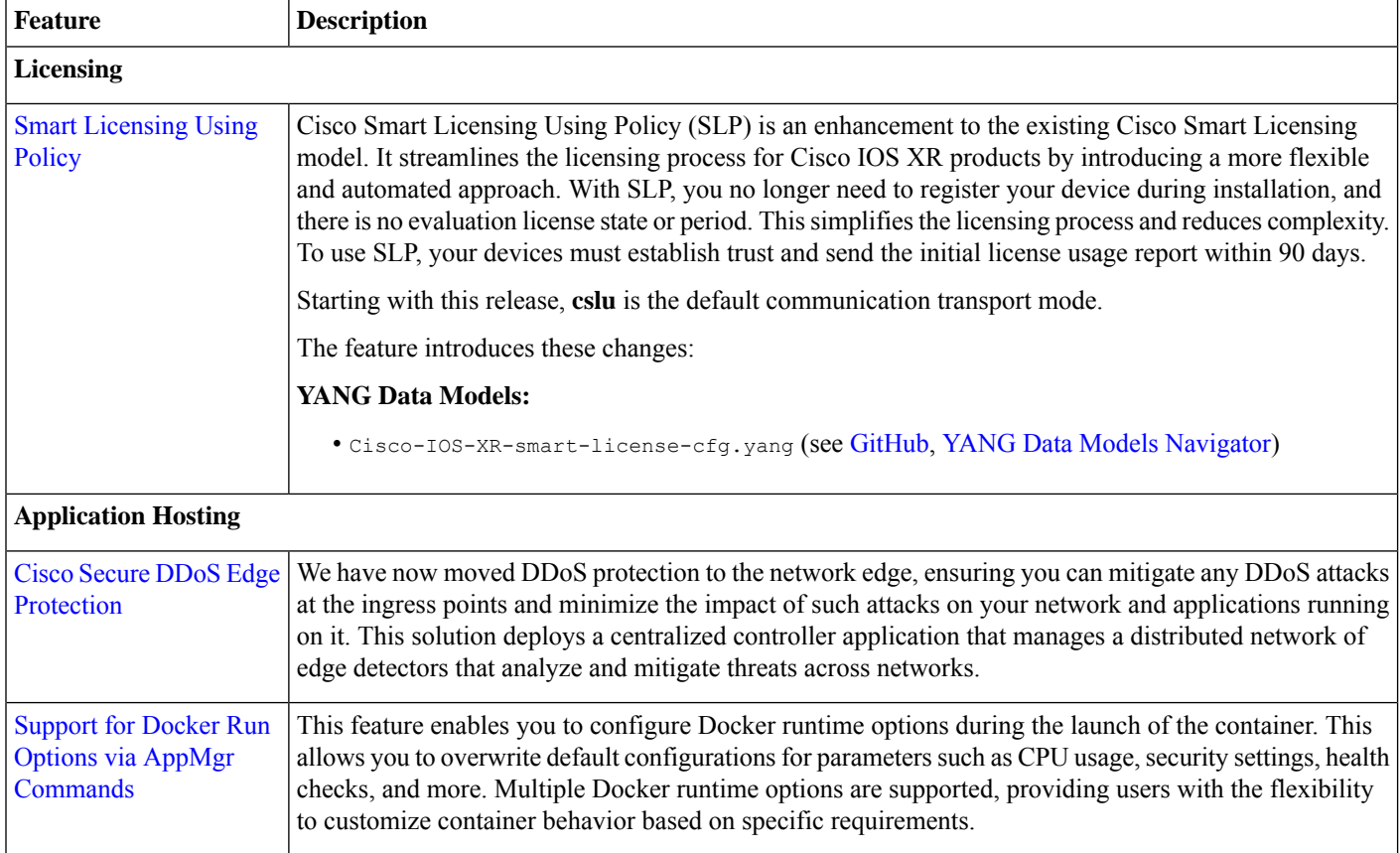

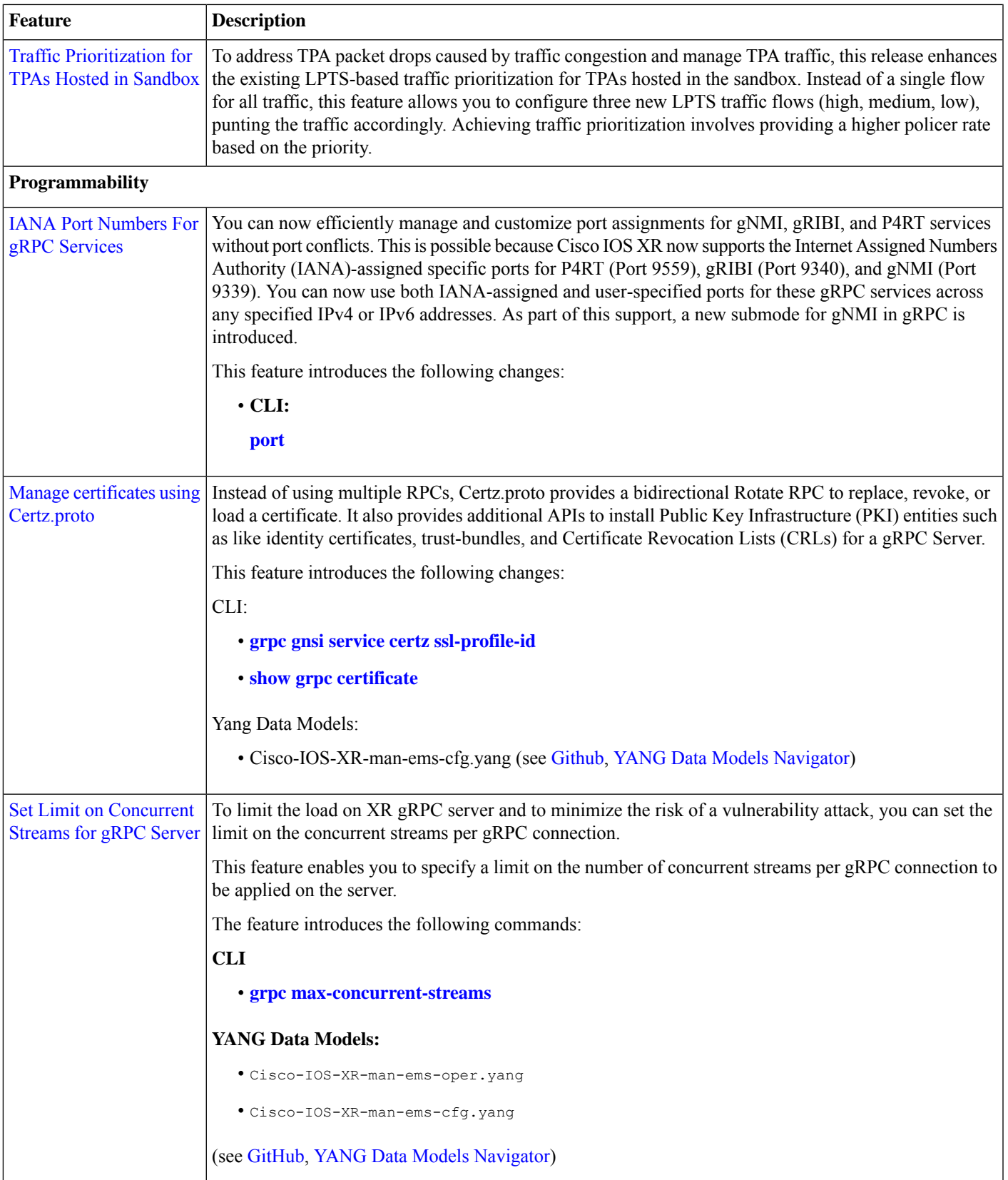

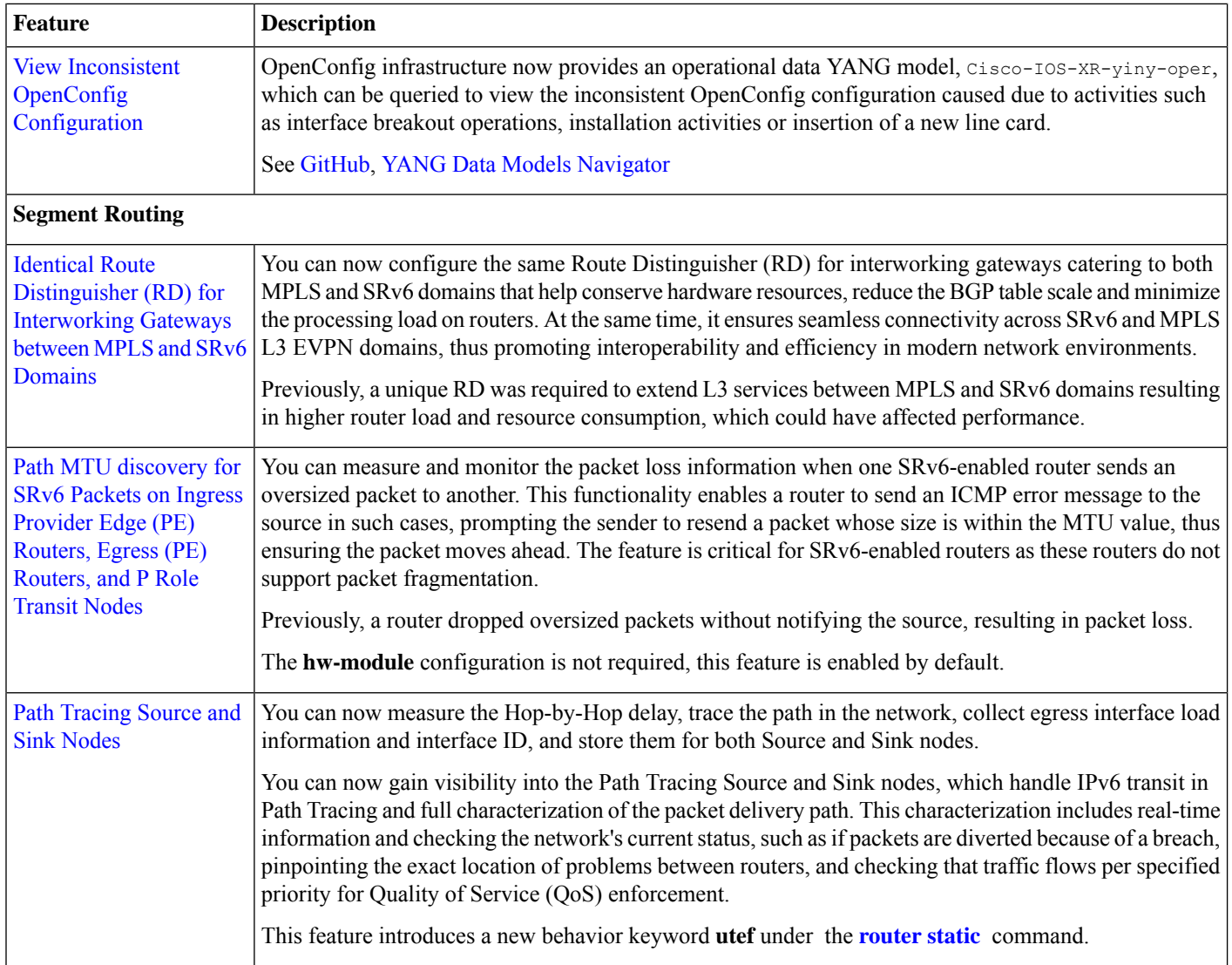

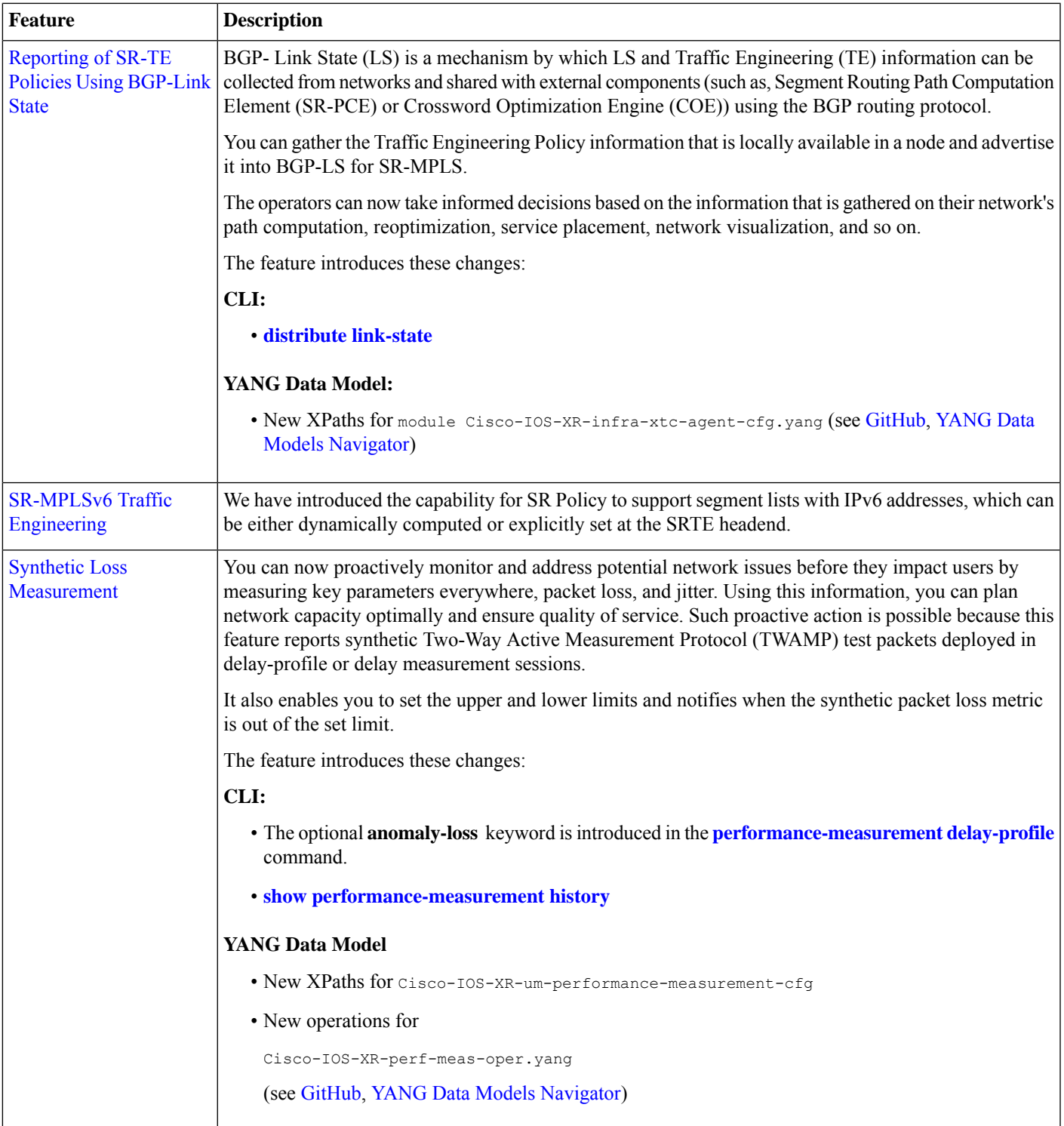

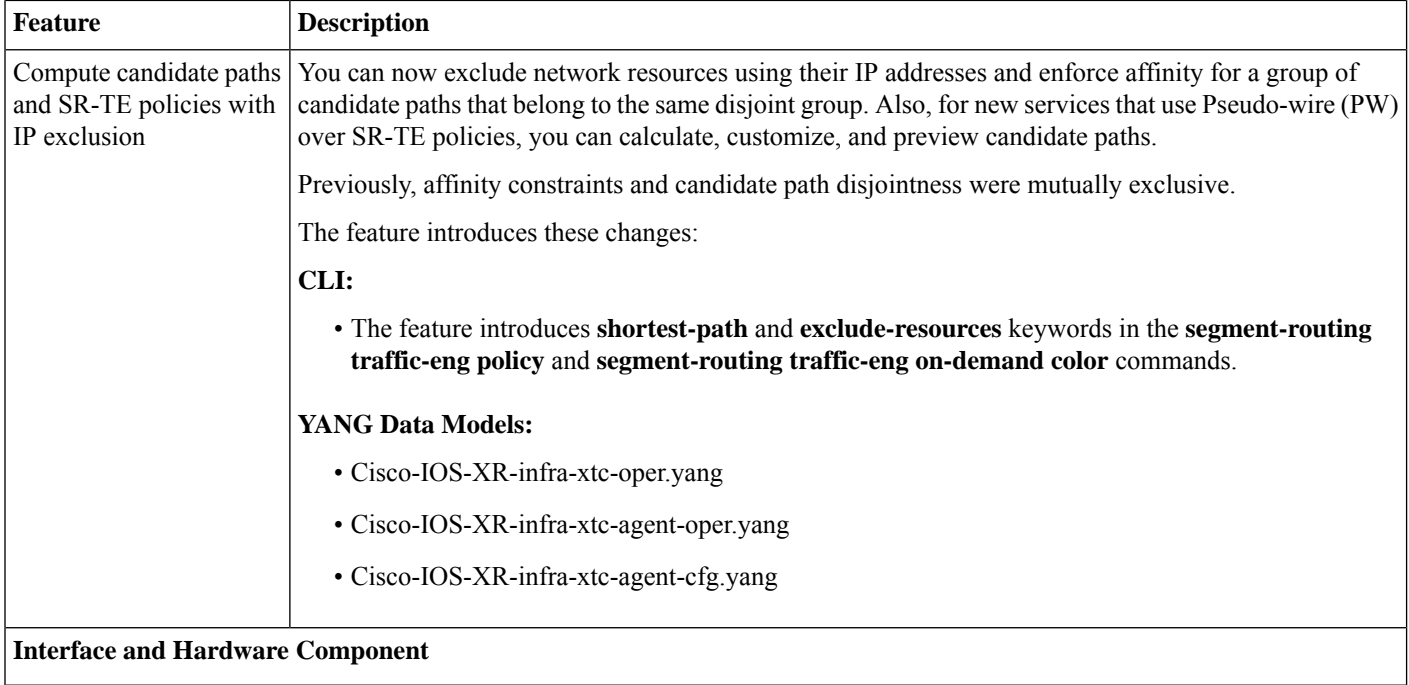

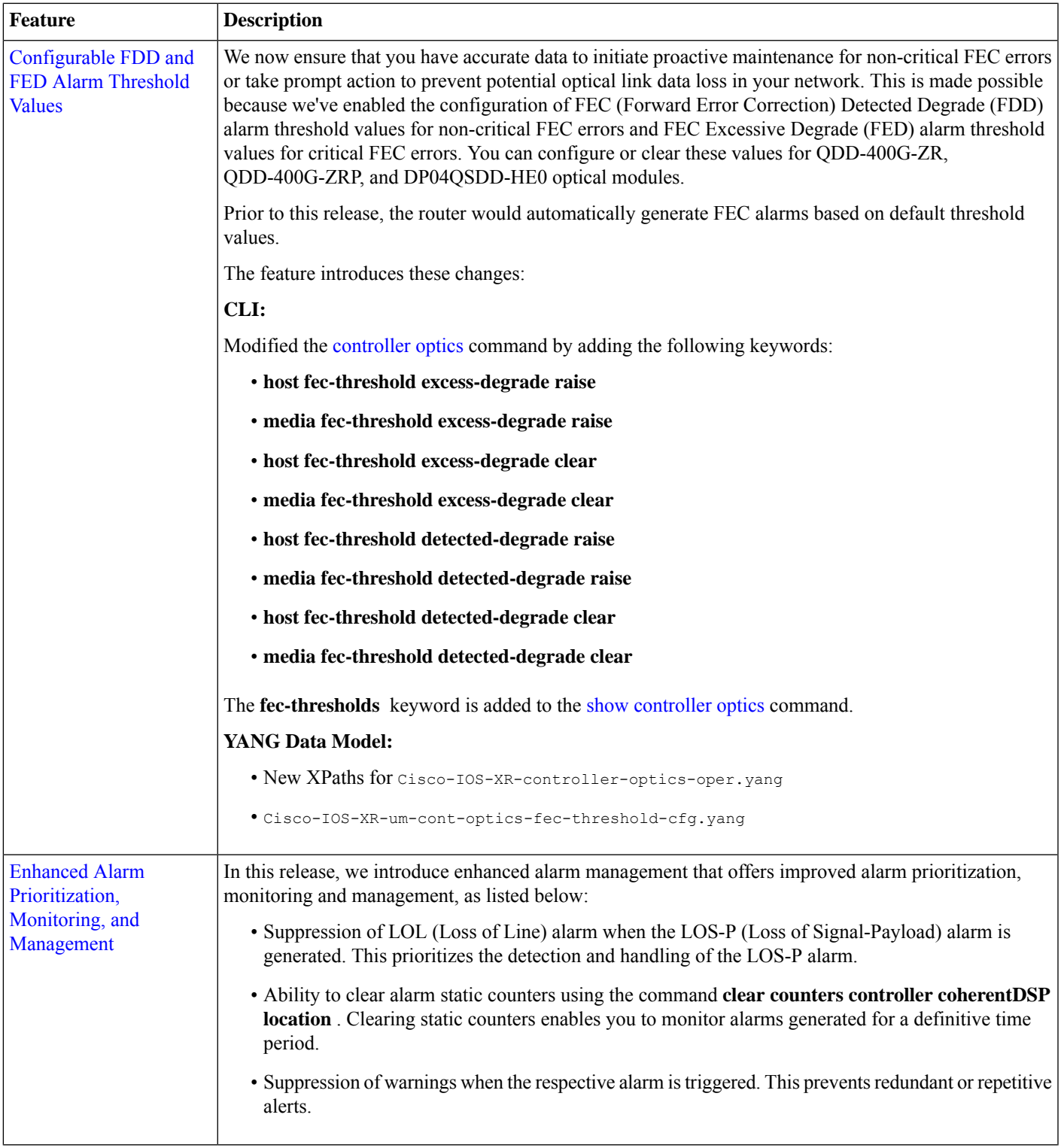

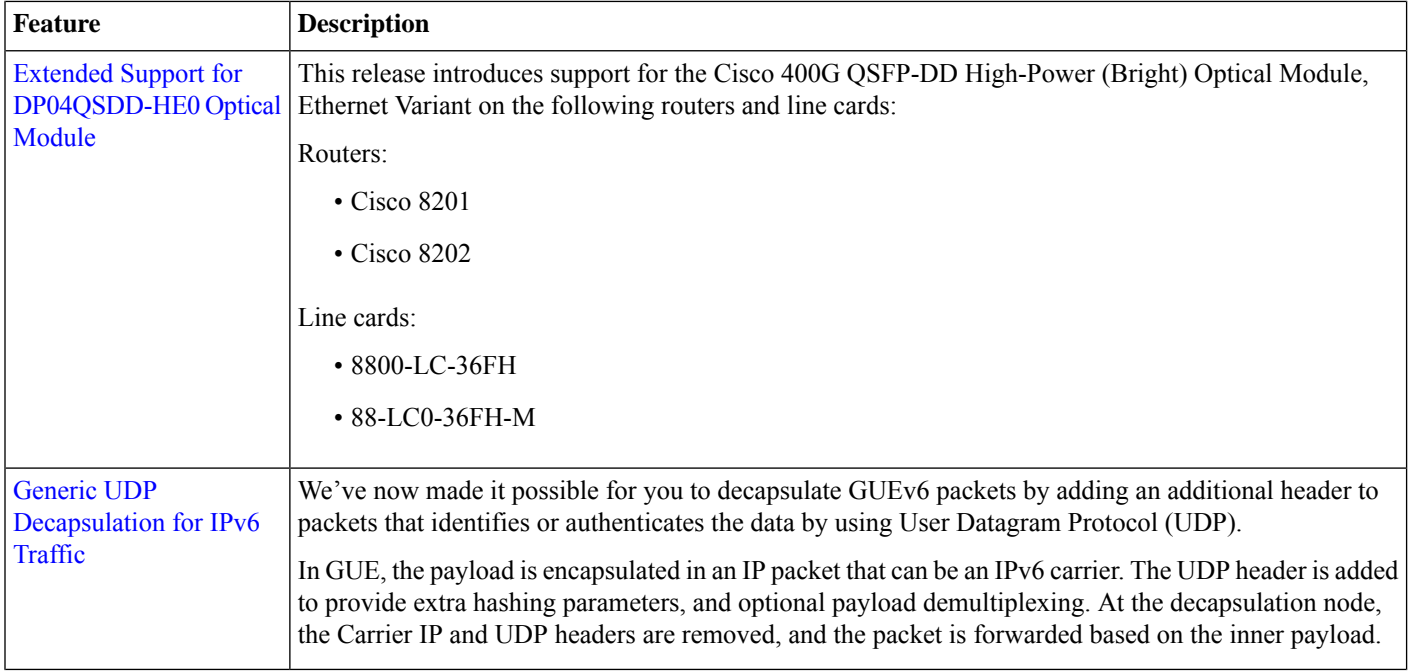

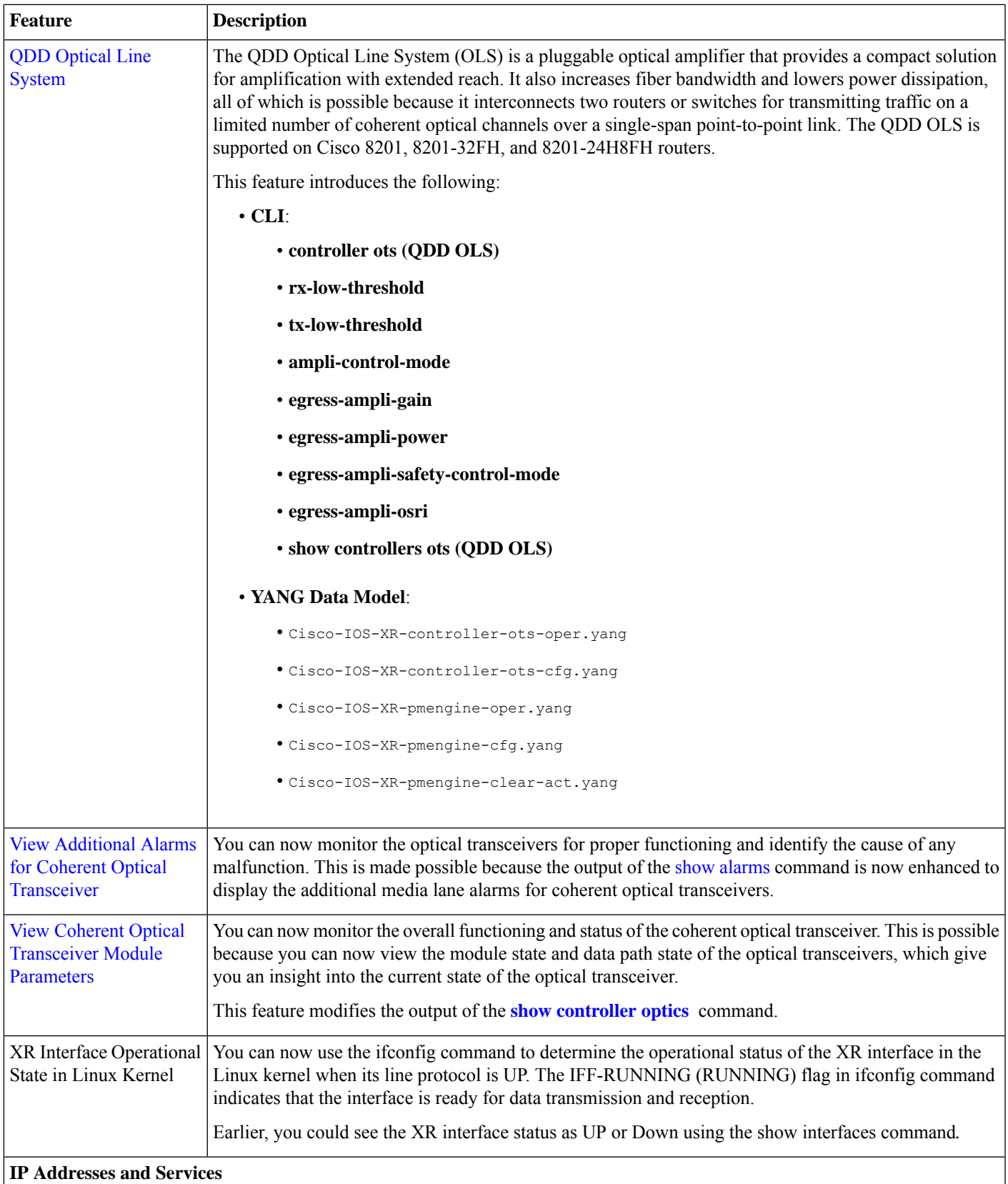

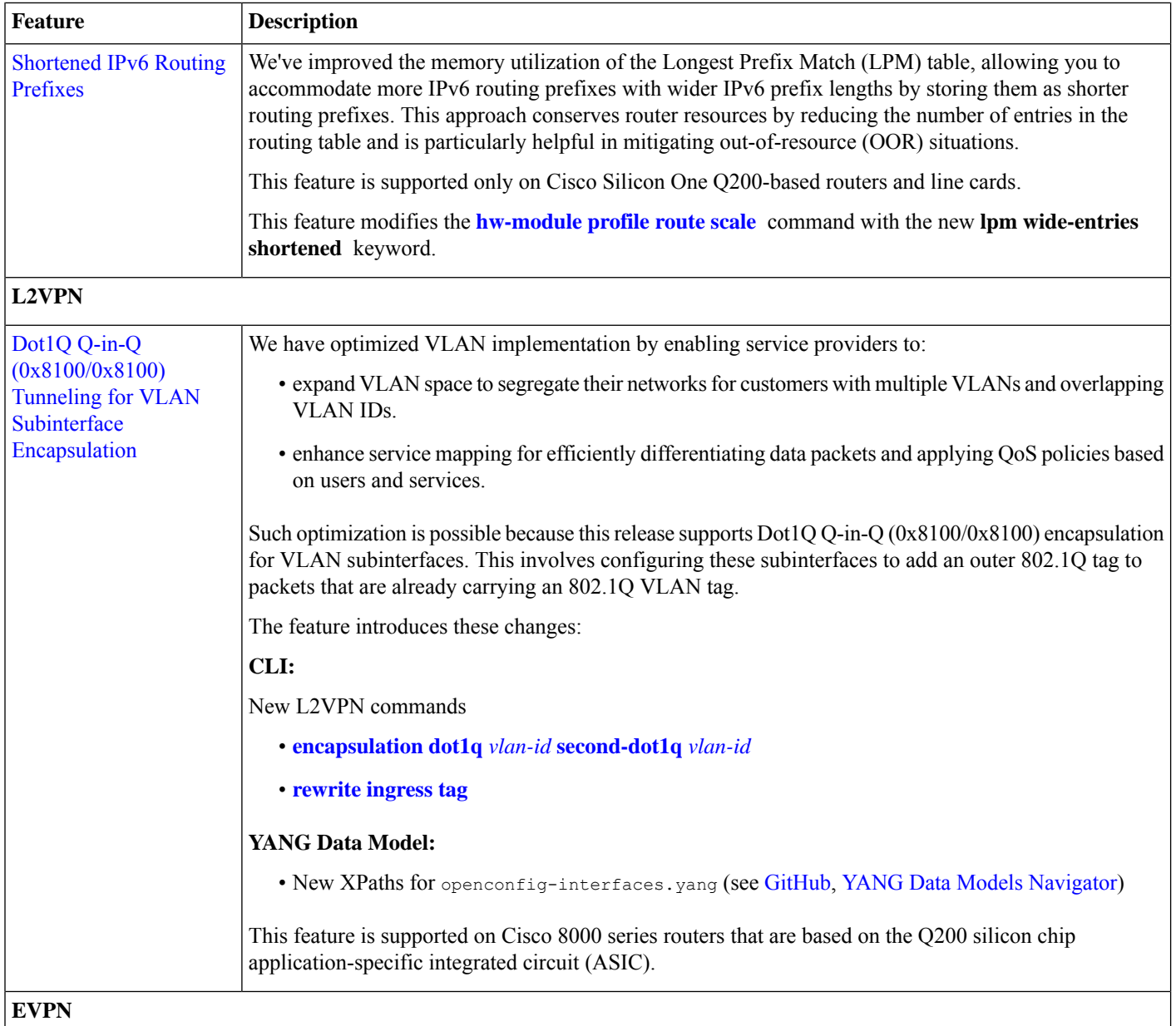

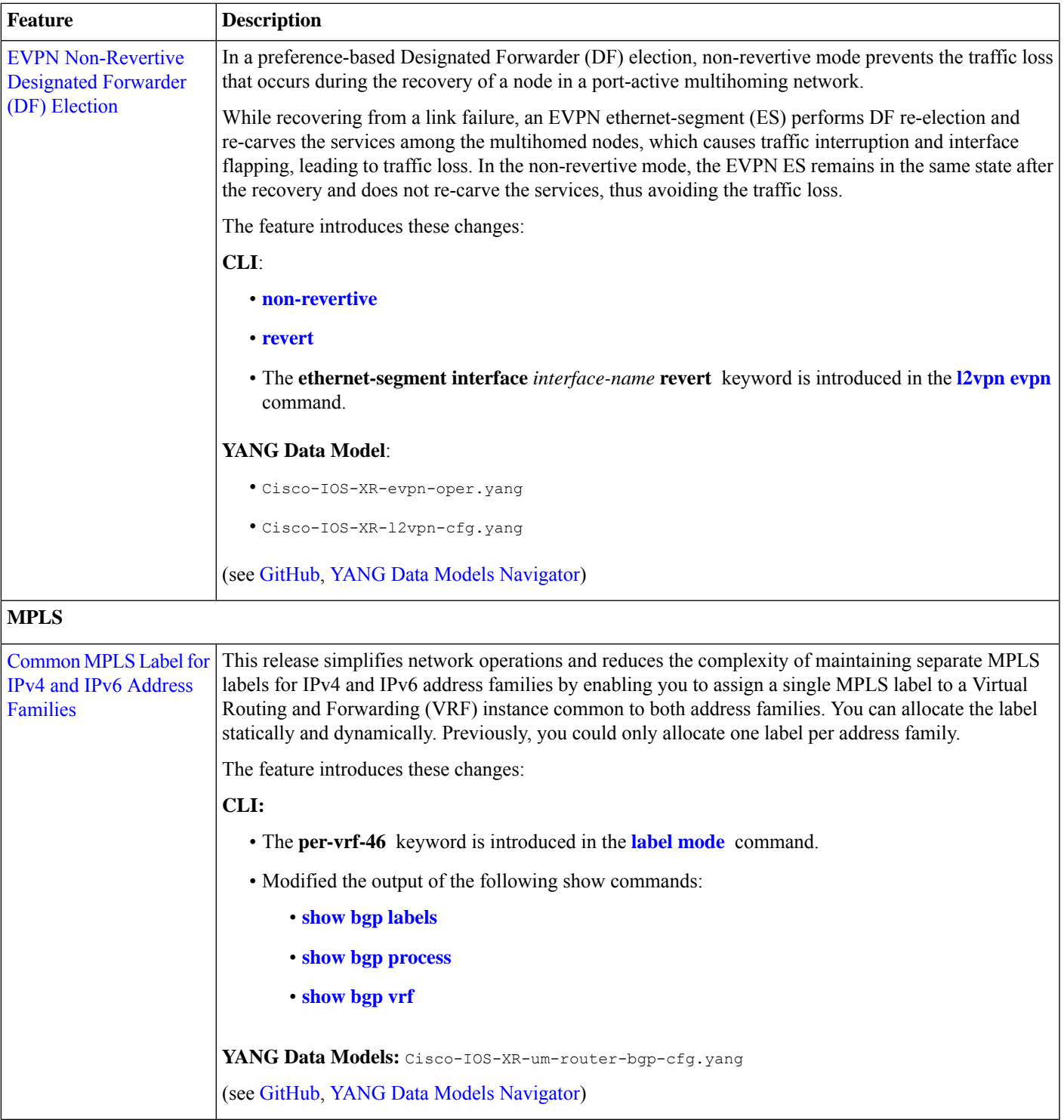

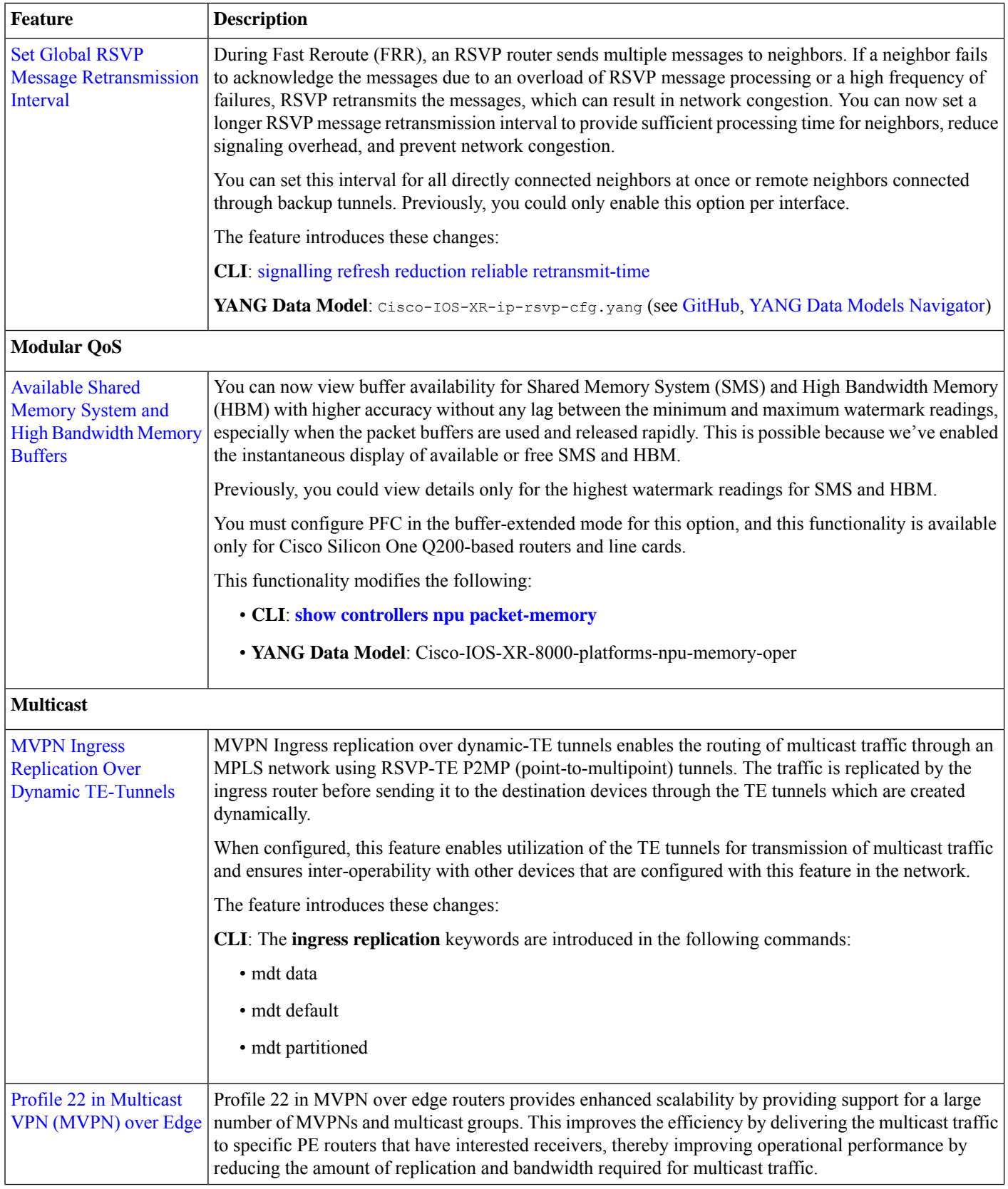

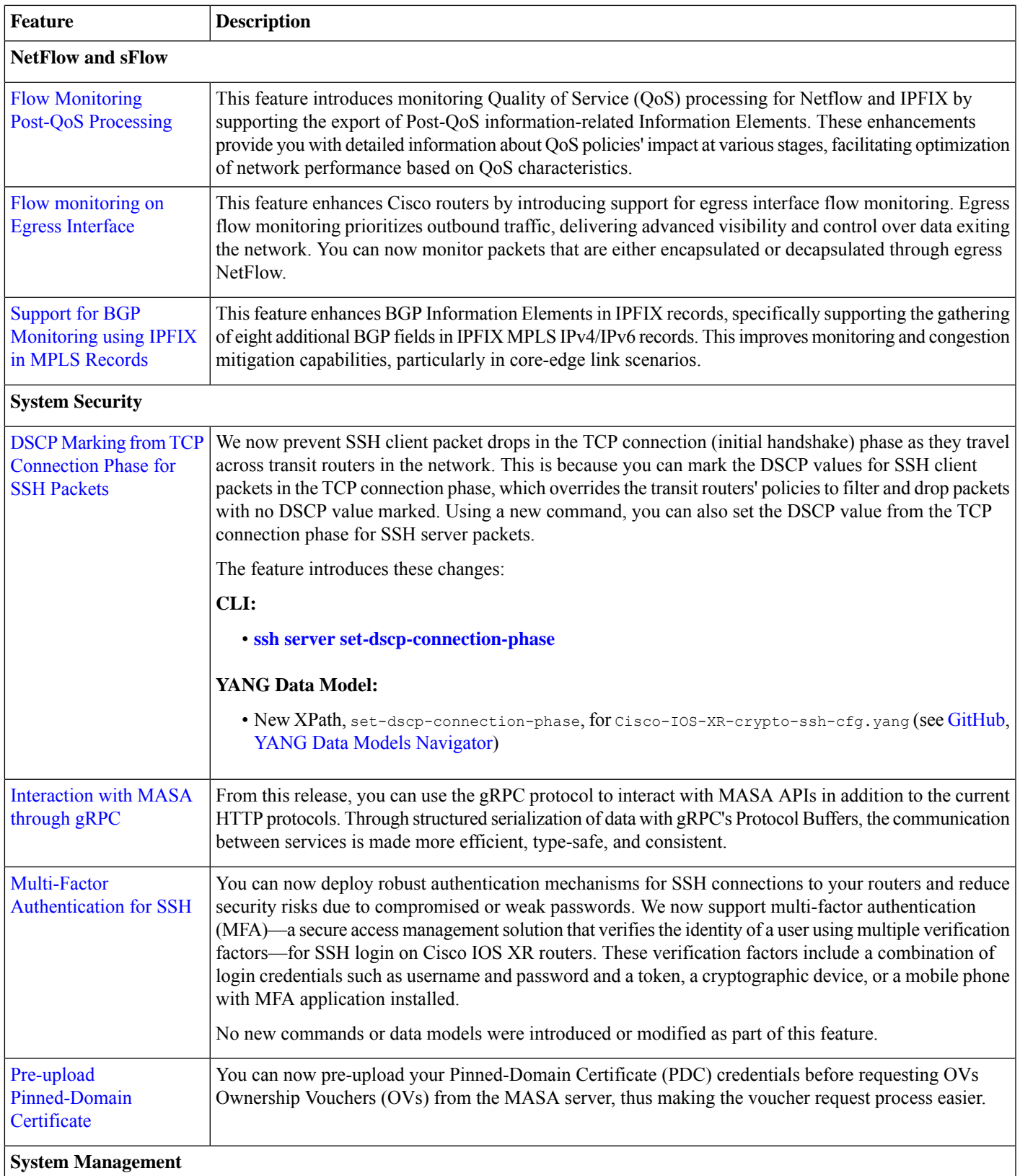

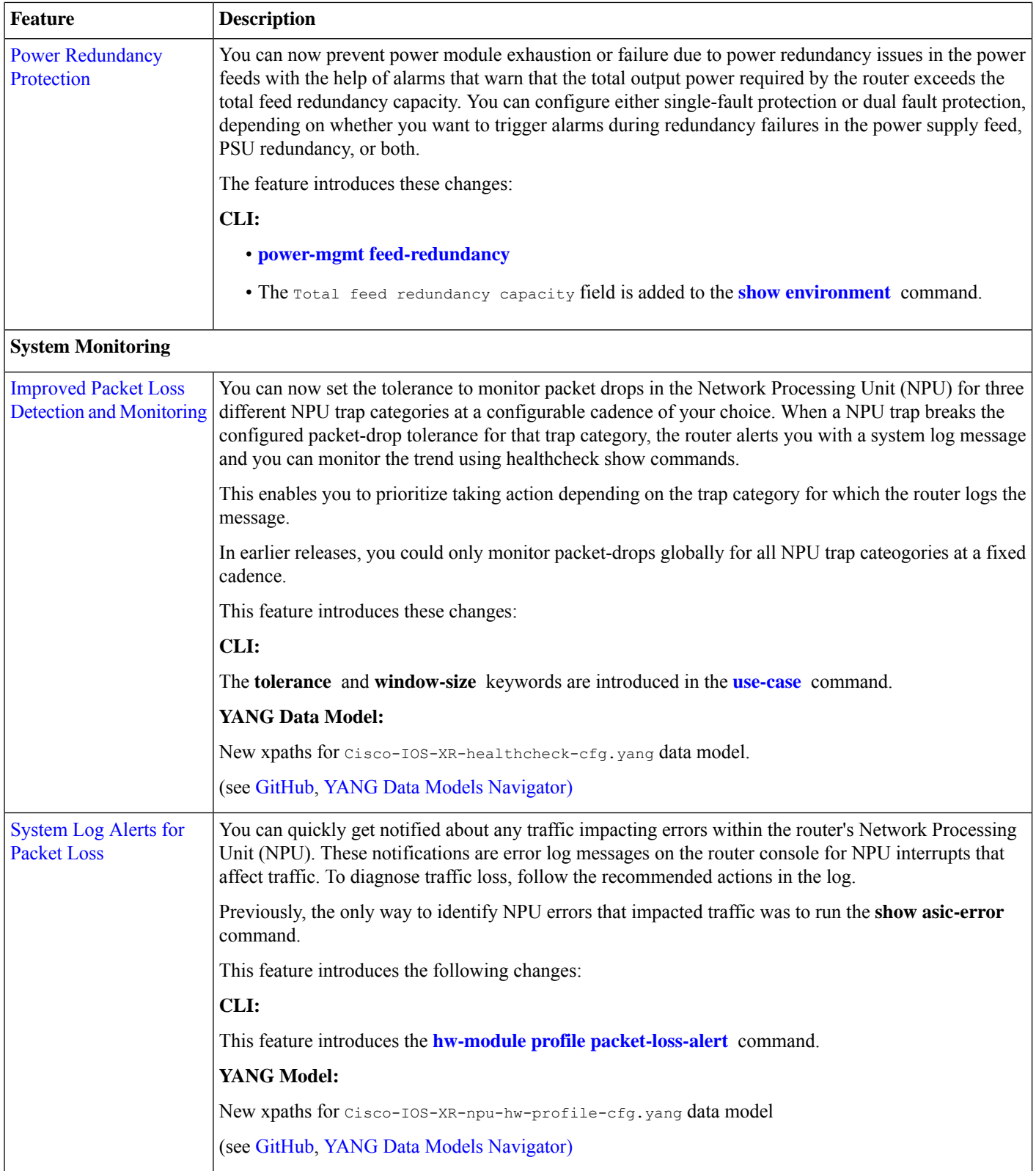

## **YANG Data Models Introduced and Enhanced**

This release introduces or enhances the following data models. For detailed information about the supported and unsupported sensor paths of all the data models, see the [Github](https://github.com/YangModels/yang/tree/main/vendor/cisco/xr) repository. To get a comprehensive list of the data models supported in a release, navigate to the Available-Content.md file for the release in the Github repository. The unsupported sensor paths are documented as deviations. For example, openconfig-acl.yang provides details about the supported sensor paths, whereas cisco-xr-openconfig-acl-deviations.yang provides the unsupported sensor paths for openconfig-acl.yang on Cisco IOS XR routers.

You can also view the data model definitions using the YANG Data Models [Navigator](https://cfnng.cisco.com/ios-xr/yang-explorer/view-data-model) tool. This GUI-based and easy-to-use tool helps you explore the nuances of the data model and view the dependencies between various containers in the model. You can view the list of models supported across Cisco IOS XR releases and platforms, locate a specific model, view the containers and their respective lists, leaves, and leaf lists presentedvisually in a tree structure.

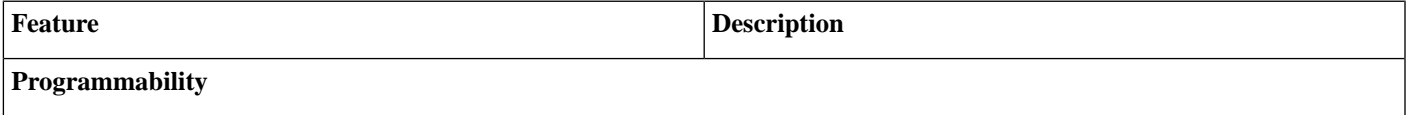

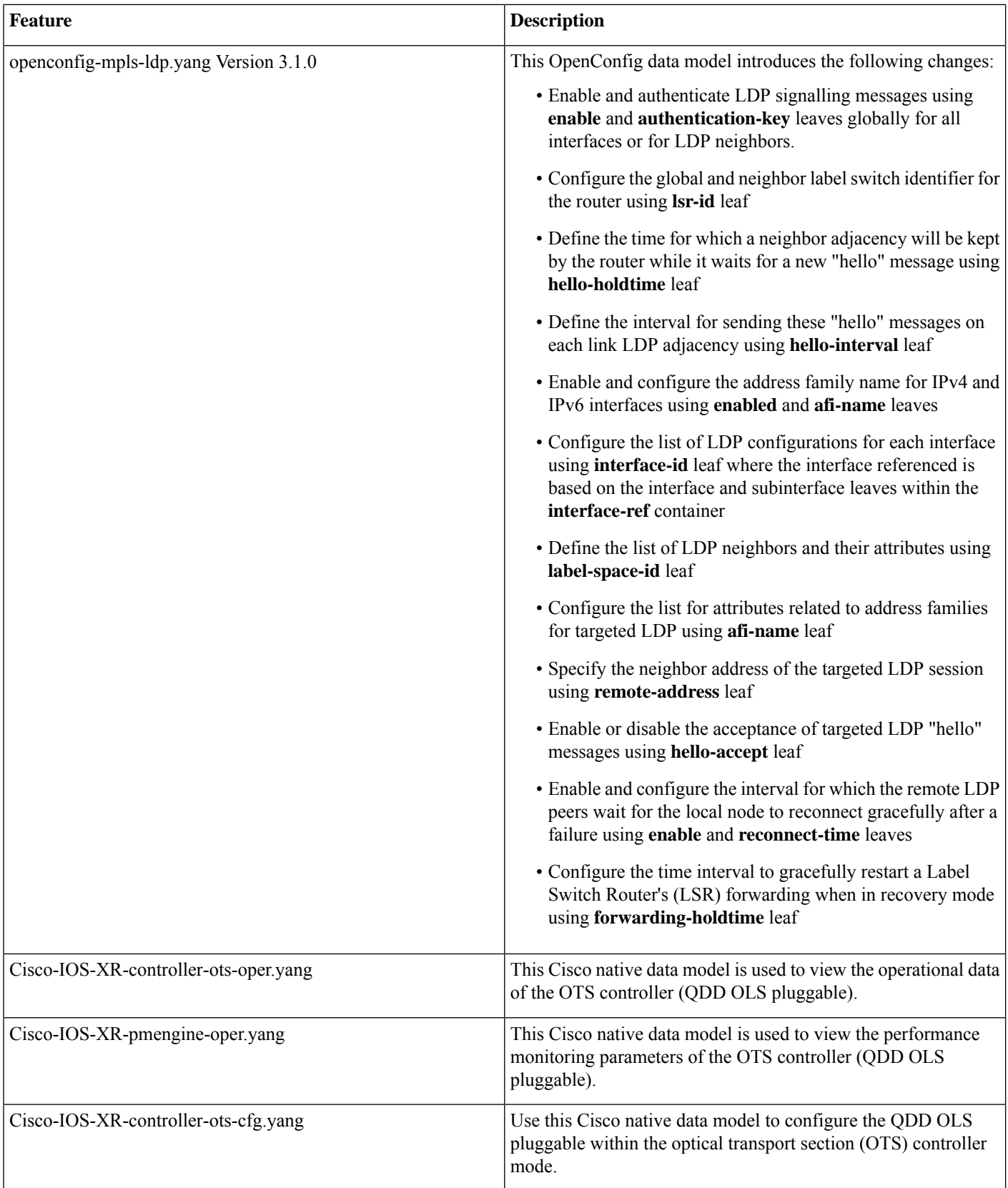

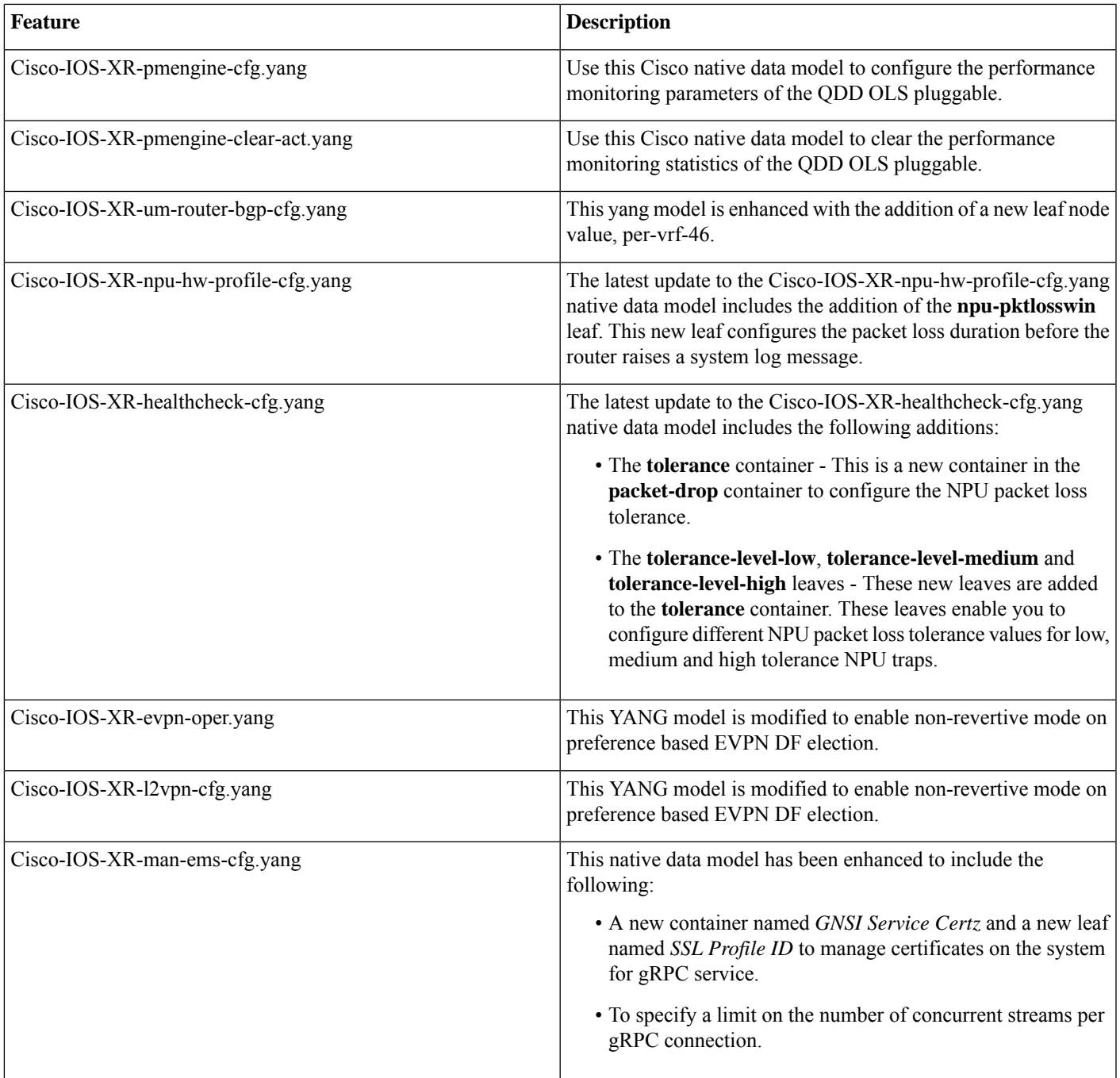

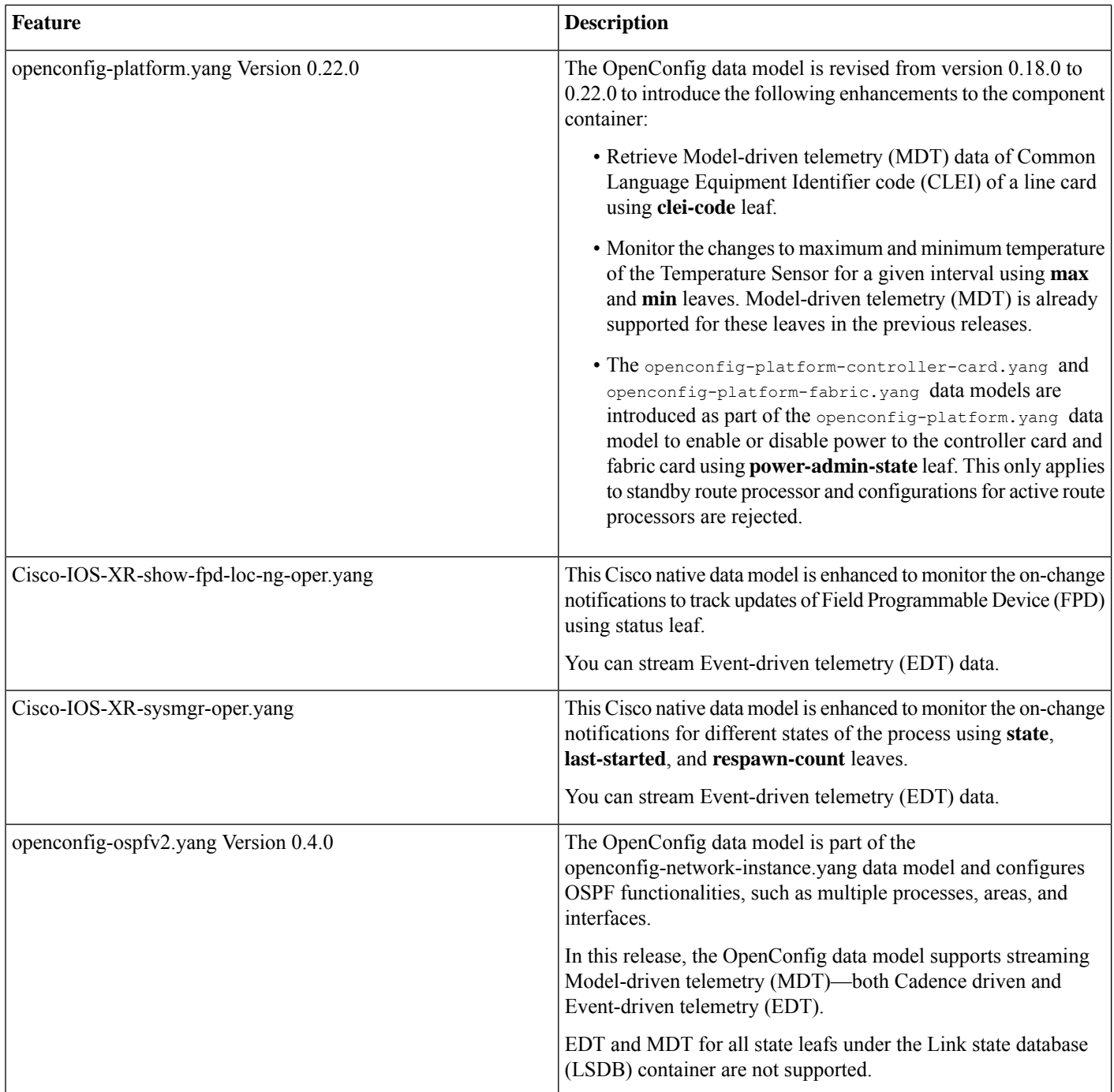

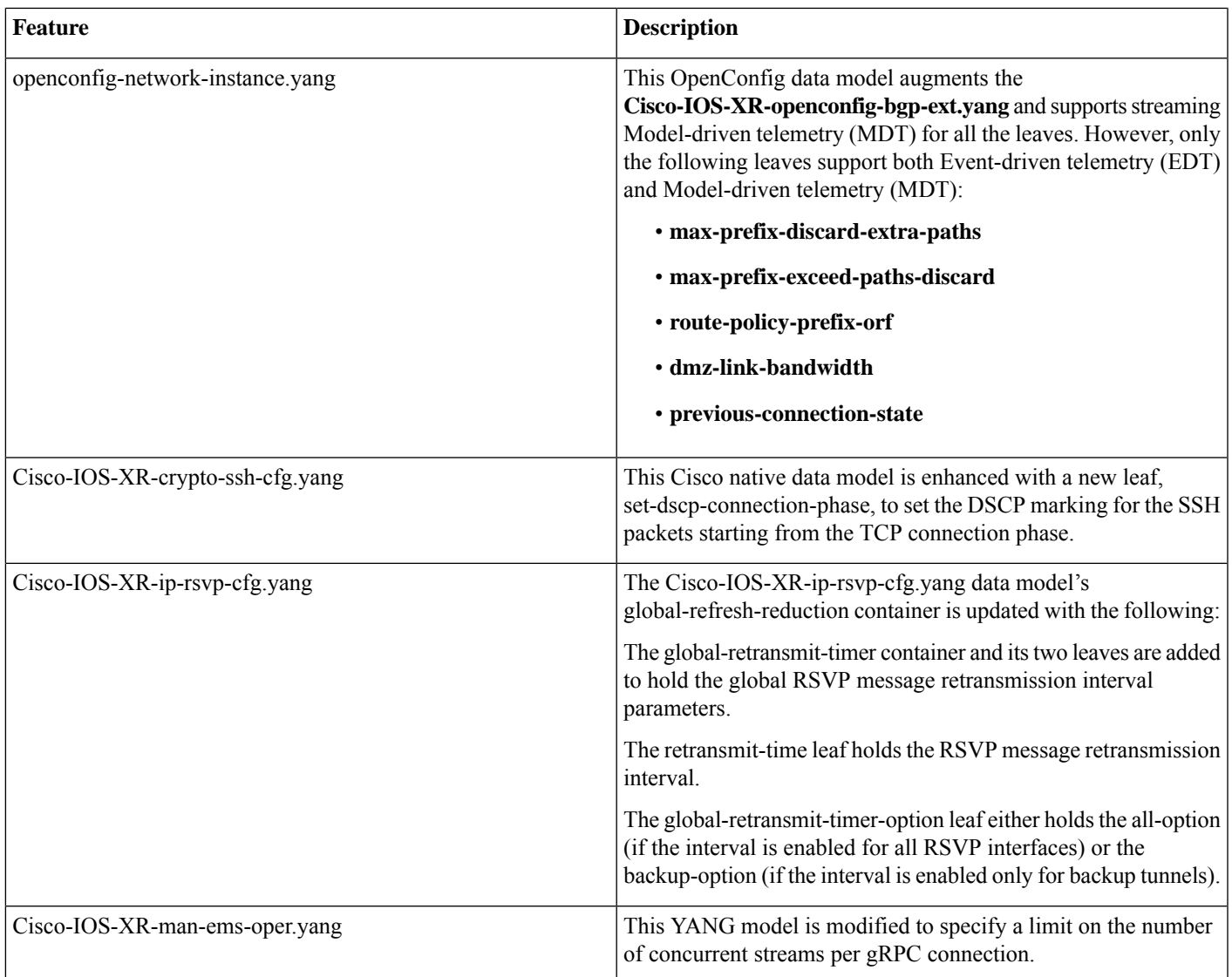

### **Hardware Introduced**

<span id="page-18-0"></span>No new hardware introduced in this release.

For a complete list of supported hardware and ordering information, see the Cisco 8000 Series Data [Sheet.](https://www.cisco.com/c/en/us/products/collateral/routers/8000-series-routers/datasheet-c78-742571.html#Orderingoverview)

# **Release 24.1.1 Packages**

The Cisco IOS XR software is composed of a base image (ISO) that provides the XR infrastructure. The ISO image is made up of a set of packages (also called RPMs). These packages are of three types:

- A mandatory package that is included in the ISO
- An optional package that is included in the ISO
- An optional package that is not included in the ISO

Visit the Cisco Software [Download](https://software.cisco.com/download/home/286325065/type/280805694/release/7.3.1) page to download the Cisco IOS XR software images.

To determine the Cisco IOS XR Software packages installed on your router, log in to the router and enter the **show install active** command:

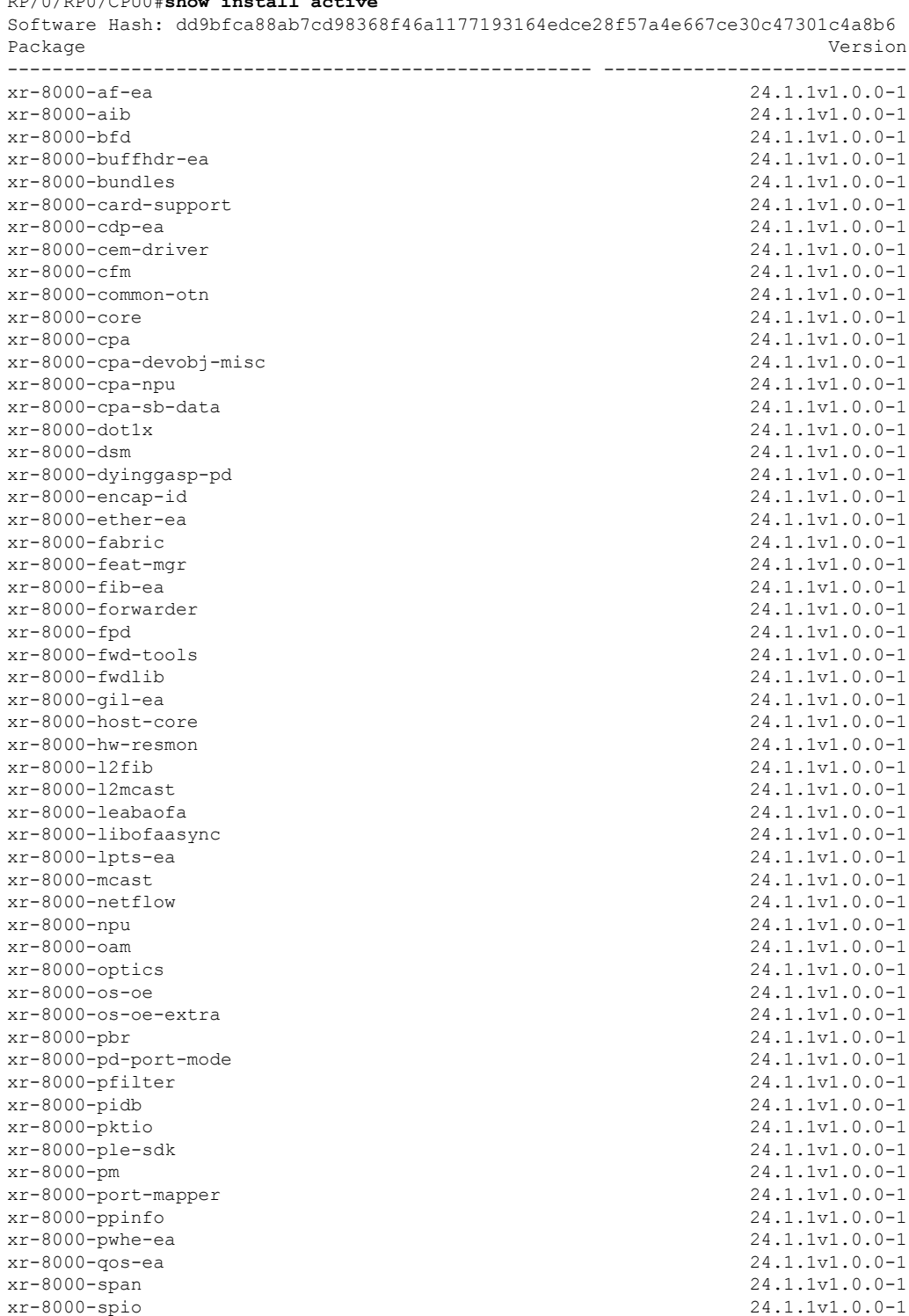

#### RP/0/RP0/CPU0#**show install active**

xr-8000-spp-ea 24.1.1v1.0.0-1<br>xr-8000-timing 24.1.1v1.0.0-1 xr-8000-tunnel-ip 24.1.1v1.0.0-1<br>
xr-8000-utapp-blaze 24.1.1v1.0.0-1 xr-8000-utapp-blaze<br>xr-8000-vether xr-8000-ztp-ea xr-aaa 24.1.1v1.0.0-1  $x - \text{ach}$ <br>  $x - \text{ambosting}$ <br>  $24.1 \cdot 1 \cdot 1 \cdot 0 \cdot 0 - 1$ xr-apphosting xr-appmgr 24.1.1v1.0.0-1 xr-bcdl 24.1.1v1.0.0-1 xr-bfd 24.1.1v1.0.0-1<br>xr-bqp 24.1.1v1.0.0-1 xr-bgp 24.1.1v1.0.0-1<br>xr-bgputil 24.1.1v1.0.0-1 xr-bng-stubs xr-bundles 24.1.1v1.0.0-1 xr-cal-pi 24.1.1v1.0.0-1<br>xr-cdp 24.1.1v1.0.0-1 xr-cdp 24.1.1v1.0.0-1<br>
xr-cds 24.1.1v1.0.0-1 xr-cfgmgr 24.1.1v1.0.0-1 xr-cfm 24.1.1v1.0.0-1<br>xr-cofo 24.1.1v1.0.0-1 xr-core 24.1.1v1.0.0-1  $xr-cpa-common-ontics$ <br> $24.1.1v1.0.0-1$ <br> $xr-cna-common-ontics$ <br> $24.1.1v1.0.0-1$ xr-cpa-common-optics 24.1.1v1.0.0-1<br>xr-cpa-common-psu 24.1.1v1.0.0-1 xr-cpa-common-psu xr-cpa-driver-devobj-gnss 24.1.1v1.0.0-1 xr-cpa-driver-devobj-misc xr-cpa-driver-devobj-npu 24.1.1v1.0.0-1 xr-cpa-driver-devobj-phy 24.1.1v1.0.0-1 xr-cpa-driver-devobj-sensors 24.1.1v1.0.0-1<br>
xr-cpa-driver-devobj-storage 24.1.1v1.0.0-1 xr-cpa-driver-devobj-storage 24.1.1v1.0.0-1<br>xr-cpa-driver-devobi-test 24.1.1v1.0.0-1 xr-cpa-driver-devobj-test 24.1.1v1.0.0-1<br>xr-cpa-driver-devobj-timing 24.1.1v1.0.0-1 xr-cpa-driver-devobi-timing xr-cpa-driver-fpgalib-access 24.1.1v1.0.0-1 xr-cpa-driver-fpgalib-common 24.1.1v1.0.0-1<br>xr-cpa-driver-fpgalib-infra 24.1.1v1.0.0-1 xr-cpa-driver-fpgalib-infra 24.1.1v1.0.0-1<br>xr-cpa-driver-fpgalib-kmod-oe 24.1.1v1.0.0-1 xr-cpa-driver-fpgalib-kmod-oe 24.1.1v1.0.0-1 xr-cpa-driver-fpgalib-misc 24.1.1v1.0.0-1<br>xr-cpa-driver-fpgalib-optics 24.1.1v1.0.0-1 xr-cpa-driver-fpgalib-optics xr-cpa-driver-optics 24.1.1v1.0.0-1 xr-cpa-ethsw 24.1.1v1.0.0-1<br>xr-cpa-idprom 24.1.1v1.0.0-1 xr-cpa-idprom 24.1.1v1.0.0-1<br>
xr-cpa-tamlib 24.1.1v1.0.0-1 xr-cpa-tamlib xr-ctc 24.1.1v1.0.0-1 xr-debug 24.1.1v1.0.0-1 xr-dhcp 24.1.1v1.0.0-1<br>xr-diags 24.1.1v1.0.0-1 xr-diskboot 24.1.1v1.0.0-1<br>
xr-drivers 24.1.1v1.0.0-1 xr-eem 24.1.1v1.0.0-1 xr-elmi-stubs 24.1.1v1.0.0-1 xr-ema 24.1.1v1.0.0-1 xr-enhancedmanageability 24.1.1v1.0.0-1 xr-erp 24.1.1v1.0.0-1<br>
xr-featurecapability 24.1.1v1.0.0-1 xr-featurecapability xr-fib 24.1.1v1.0.0-1<br>xr-filesysiny 24.1.1v1.0.0-1 xr-filesysinv 24.1.1v1.0.0-1<br>
xr-foundation-8000 24.1.1v1.0.0-1 xr-foundation-8000 xr-fpd 24.1.1v1.0.0-1 xr-gil 24.1.1v1.0.0-1<br>
xr-ha-infra 24.1.1v1.0.0-1 xr-healthcheck 24.1.1v1.0.0-1

xr-8000-timing 24.1.1v1.0.0-1 24.1.1v1.0.0-1<br>24.1.1v1.0.0-1  $24.1.1v1.0.0-1$ <br> $24.1.1v1.0.0-1$  $24.1.1v1.0.0-1$ xr-cofo 24.1.1v1.0.0-1 xr-core-calv 24.1.1v1.0.0-1 xr-diags 24.1.1v1.0.0-1 xr-drivers 24.1.1v1.0.0-1 xr-ha-infra 24.1.1v1.0.0-1

xr-host-core 24.1.1v1.0.0-1<br>
xr-httpclient 24.1.1v1.0.0-1 xr-httpclient xr-icpe-eth 24.1.1v1.0.0-1  $xr$ -icpe-opt 24.1.1v1.0.0-1<br> $xr$ -identifier 24.1.1v1.0.0-1 xr-infra-sla 24.1.1v1.0.0-1 xr-install 24.1.1v1.0.0-1 xr-ip-apps 24.1.1v1.0.0-1  $x - ip-core$ <br> $x - ip-infrac -yf$  24.1.1v1.0.0-1 xr-ip-infra-vrf xr-ip-mibs 24.1.1v1.0.0-1 xr-ip-static 24.1.1v1.0.0-1<br>xr-ipc 24.1.1v1.0.0-1 xr-ipc 24.1.1v1.0.0-1<br>xr-ipsla 24.1.1v1.0.0-1 xr-is-is 24.1.1v1.0.0-1 xr-k9sec 24.1.1v1.0.0-1 xr-l2snooptransport 24.1.1v1.0.0-1 xr-l2vpn 24.1.1v1.0.0-1<br>xr-ldp 24.1.1v1.0.0-1 xr-licensing 24.1.1v1.0.0-1<br>
xr-link-oam 24.1.1v1.0.0-1 xr-linuxnetworking xr-linuxsecurity 24.1.1v1.0.0-1<br>xr-lldp 24.1.1v1.0.0-1 xr-lpts 24.1.1v1.0.0-1<br>
xr-manageabilityxml 24.1.1v1.0.0-1 xr-manageabilityxml<br>xr-mandatory xr-mcast<br>
24.1.1v1.0.0-1<br>
24.1.1v1.0.0-1<br>
24.1.1v1.0.0-1 xr-mcastl2snoop xr-mda 24.1.1v1.0.0-1 xr-mpls 24.1.1v1.0.0-1<br>xr-mpls-oam 24.1.1v1.0.0-1 xr-mpls-oam-client 24.1.1v1.0.0-1<br>xr-mpls-static 24.1.1v1.0.0-1 xr-mpls-static xr-netflow 24.1.1v1.0.0-1 xr-networkboot 24.1.1v1.0.0-1 xr-nosi 24.1.1v1.0.0-1<br>xr-ntp 24.1.1v1.0.0-1 xr-ofa 24.1.1v1.0.0-1<br>
xr-ops-script-repo 24.1.1v1.0.0-1 xr-ops-script-repo xr-optics 24.1.1v1.0.0-1 xr-orrspf 24.1.1v1.0.0-1<br>xr-os-oe-apps 24.1.1v1.0.0-1 xr-os-oe-apps 24.1.1v1.0.0-1<br>xr-os-oe-core 24.1.1v1.0.0-1 xr-os-oe-core 24.1.1v1.0.0-1<br>
xr-os-oe-hardware 24.1.1v1.0.0-1 xr-os-oe-hardware xr-ospf 24.1.1v1.0.0-1 xr-p4rt 24.1.1v1.0.0-1 xr-perf-meas 24.1.1v1.0.0-1<br>xr-perfmgmt 24.1.1v1.0.0-1 xr-pfi 24.1.1v1.0.0-1<br>xr-pird-stubs 24.1.1v1.0.0-1 xr-pird-stubs xr-pkt-trace 24.1.1v1.0.0-1 xr-platforms-ras 24.1.1v1.0.0-1<br>xr-pm-alarm 24.1.1v1.0.0-1 xr-portmode 24.1.1v1.0.0-1 xr-procmgr 24.1.1v1.0.0-1 xr-python 24.1.1v1.0.0-1 xr-qos 24.1.1v1.0.0-1 xr-rid-mgr 24.1.1v1.0.0-1 xr-routing 24.1.1v1.0.0-1 xr-rpl 24.1.1v1.0.0-1 xr-rsvp-te 24.1.1v1.0.0-1<br>
xr-sanitizer-tools 24.1.1v1.0.0-1 xr-sanitizer-tools 24.1.1v1.0.0-1 xr-security 24.1.1v1.0.0-1

xr-identifier 24.1.1v1.0.0-1 xr-ipsla 24.1.1v1.0.0-1 xr-ldp 24.1.1v1.0.0-1 24.1.1v1.0.0-1<br>24.1.1v1.0.0-1 xr-lldp 24.1.1v1.0.0-1 xr-mandatory 24.1.1v1.0.0-1 24.1.1v1.0.0-1<br>24.1.1v1.0.0-1 xr-ntp 24.1.1v1.0.0-1 xr-perfmgmt 24.1.1v1.0.0-1  $24.1.1v1.0.0-1$ 

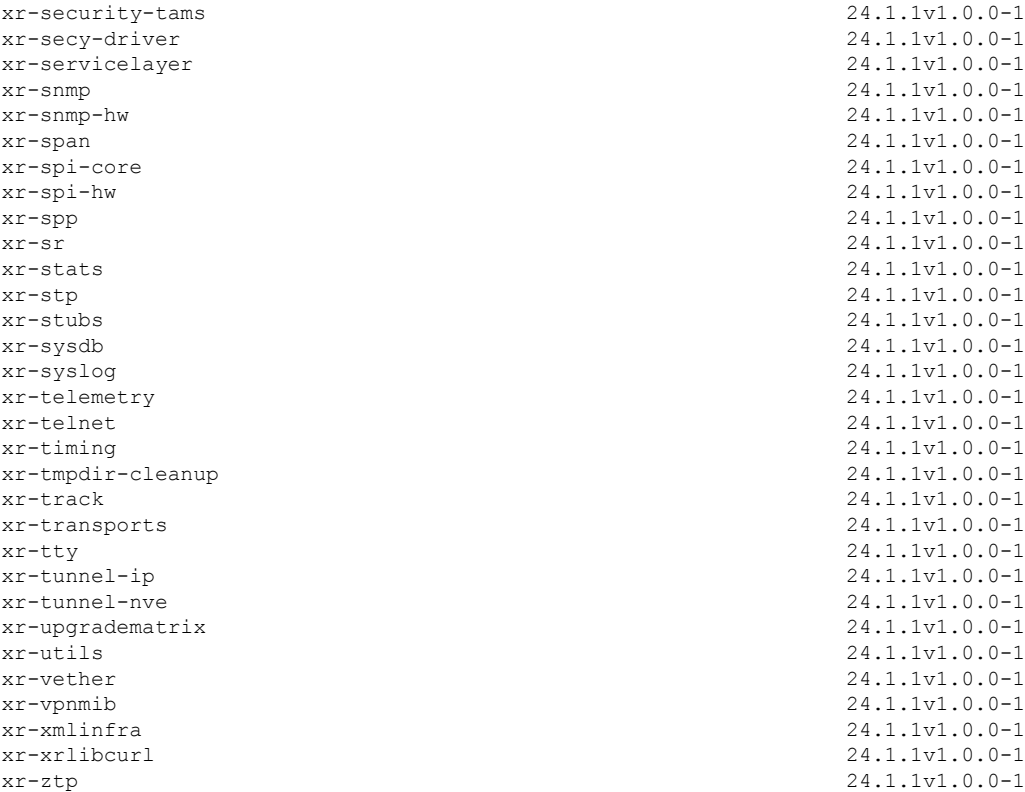

To know about all the RPMs installed including XR, OS and other components use the **show install active all** command.

The software modularity approach provides a flexible model that allows you to install a subset of IOS XR packages on devices based on your individual requirements. All critical components are modularized as packages so that you can select the features that you want to run on your router.

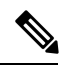

<span id="page-22-0"></span>The above show command output displays mandatory packages that are installed on the router. To view the optional and bug fix RPM packages, first install the package and use the **show install active summary** command. **Note**

# **Caveats**

**Table 1: Cisco 8000 Series Router Specific Bugs**

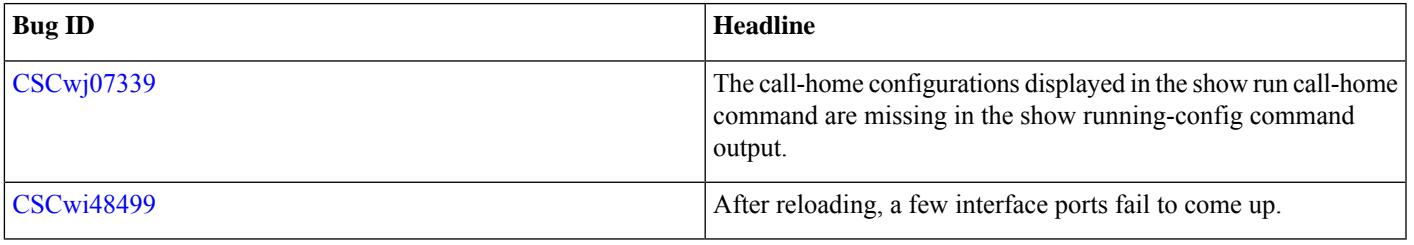

# <span id="page-23-0"></span>**Behavior Changes**

• From this release, the default order of authentication methods for SSH clients on Cisco IOS XR routers running Cisco IOS XR SSH is changed to: **public-key**, **keyboard-interactive**, and **password**.

Prior to this release, the default order was: **public-key**, **password**, and **keyboard-interactive**.

## <span id="page-23-1"></span>**Determine Software Version**

Log in to the router and enter the **show version** command:

```
RP/0/RP0/CPU0# show version
Cisco IOS XR Software, Version 24.1.1 LNT
Copyright (c) 2013-2024 by Cisco Systems, Inc.
Build Information:
Built By : sajshah
Built On : Mon Mar 11 22:35:57 UTC 2024
Build Host : iox-ucs-077
Workspace : /auto/ioxdepot6/GISO/giso_build_lindt/giso_custom_create/ponaidu_2024-03-12_05-32-47_UTC
 Version : 24.1.1
 Label : 24.1.1-renumber 3
cisco 8000 (Intel(R) Xeon(R) CPU D-1530 @ 2.40GHz)
cisco 8101-32H (Intel(R) Xeon(R) CPU D-1530 @ 2.40GHz) processor with 16GB of memory
R2 uptime is 21 hours, 16 minutes
```
<span id="page-23-2"></span>Cisco 8100 32x100G QSFP28 1RU Fixed System w/o HBM

# **Determine Firmware Support**

Log in to the router and enter **show fpd package** command:

#### **Cisco 8100 Series Router**

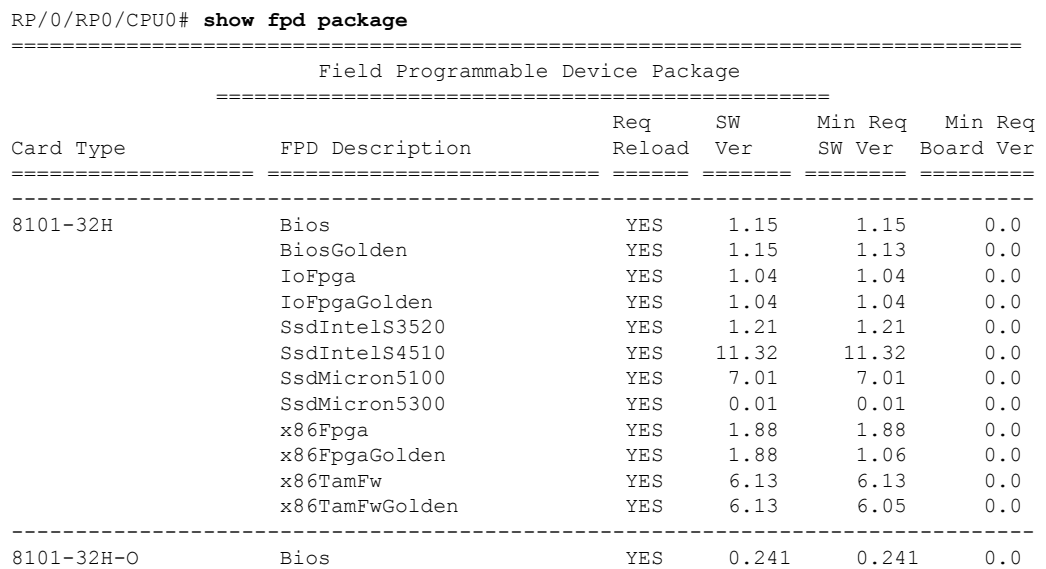

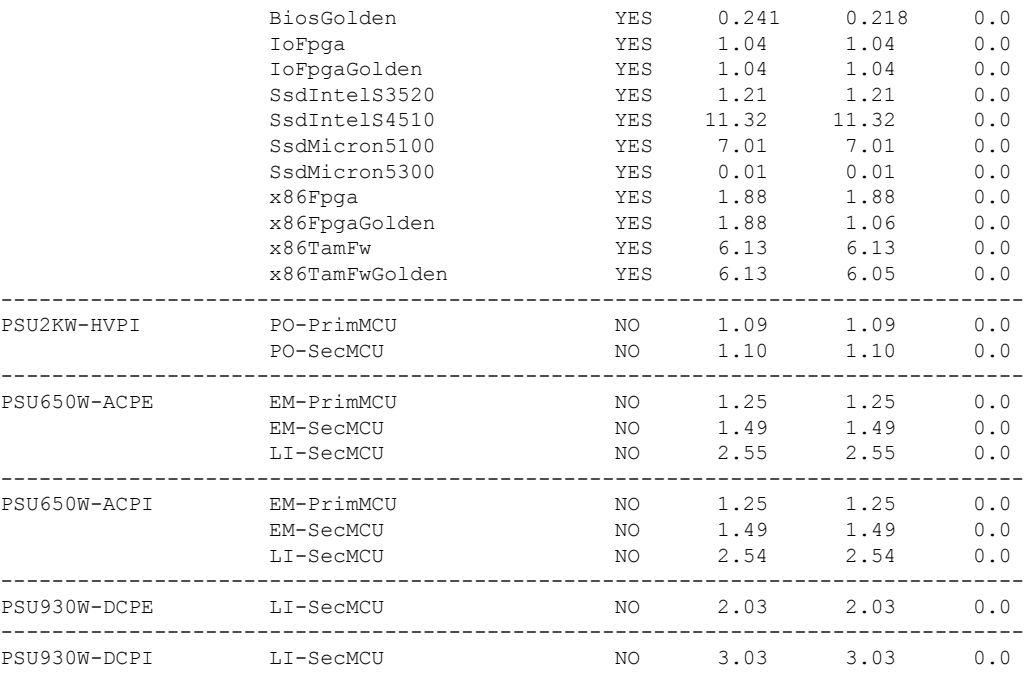

#### **Cisco 8200 Series Router**

#### RP/0/RP0/CPU0# **show fpd package**

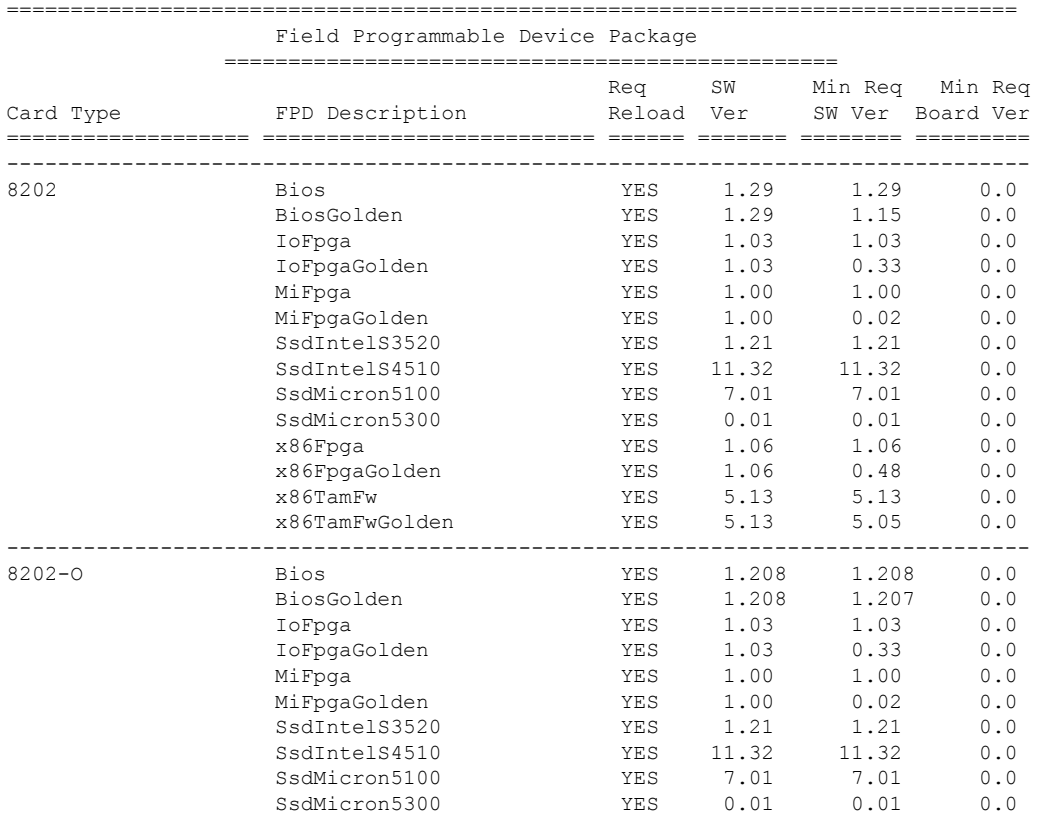

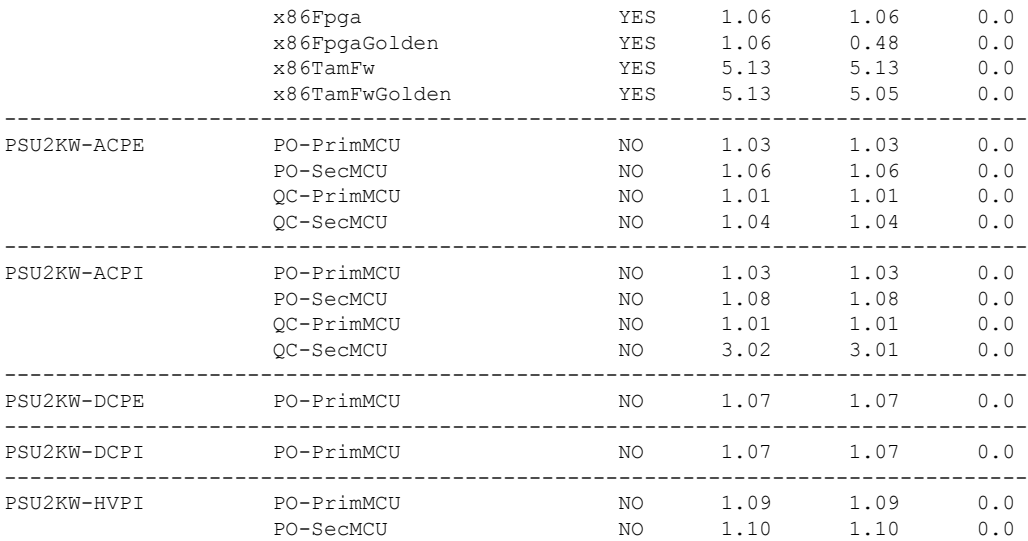

#### **Cisco 8600 Series Router**

#### RP/0/RP0/CPU0# **show fpd package**

=============================================================================== Field Programmable Device Package

================================================

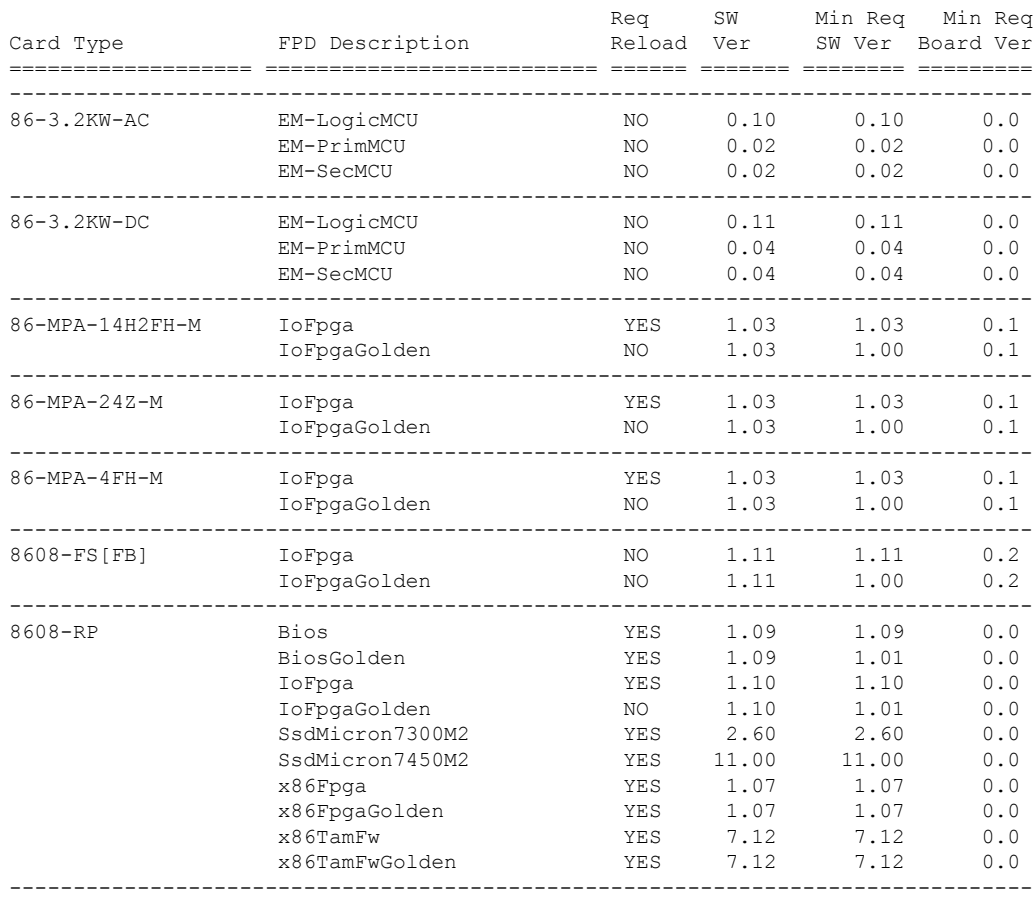

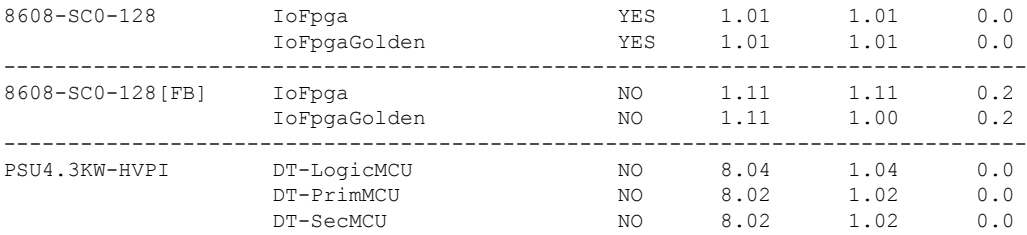

#### **Cisco 8800 Series Router**

#### RP/0/RP0/CPU0# **show fpd package**

===============================================================================

Field Programmable Device Package ===============================================

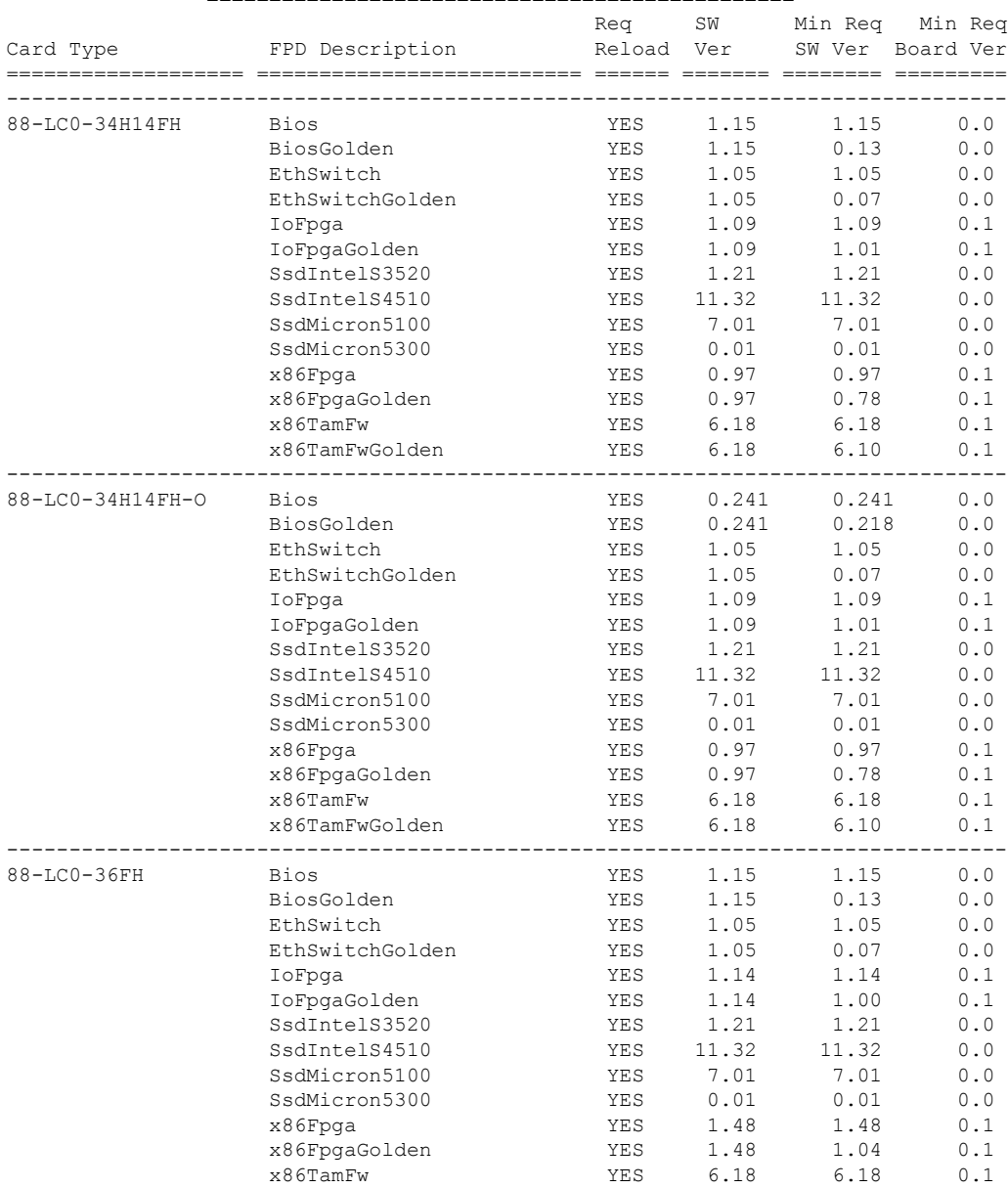

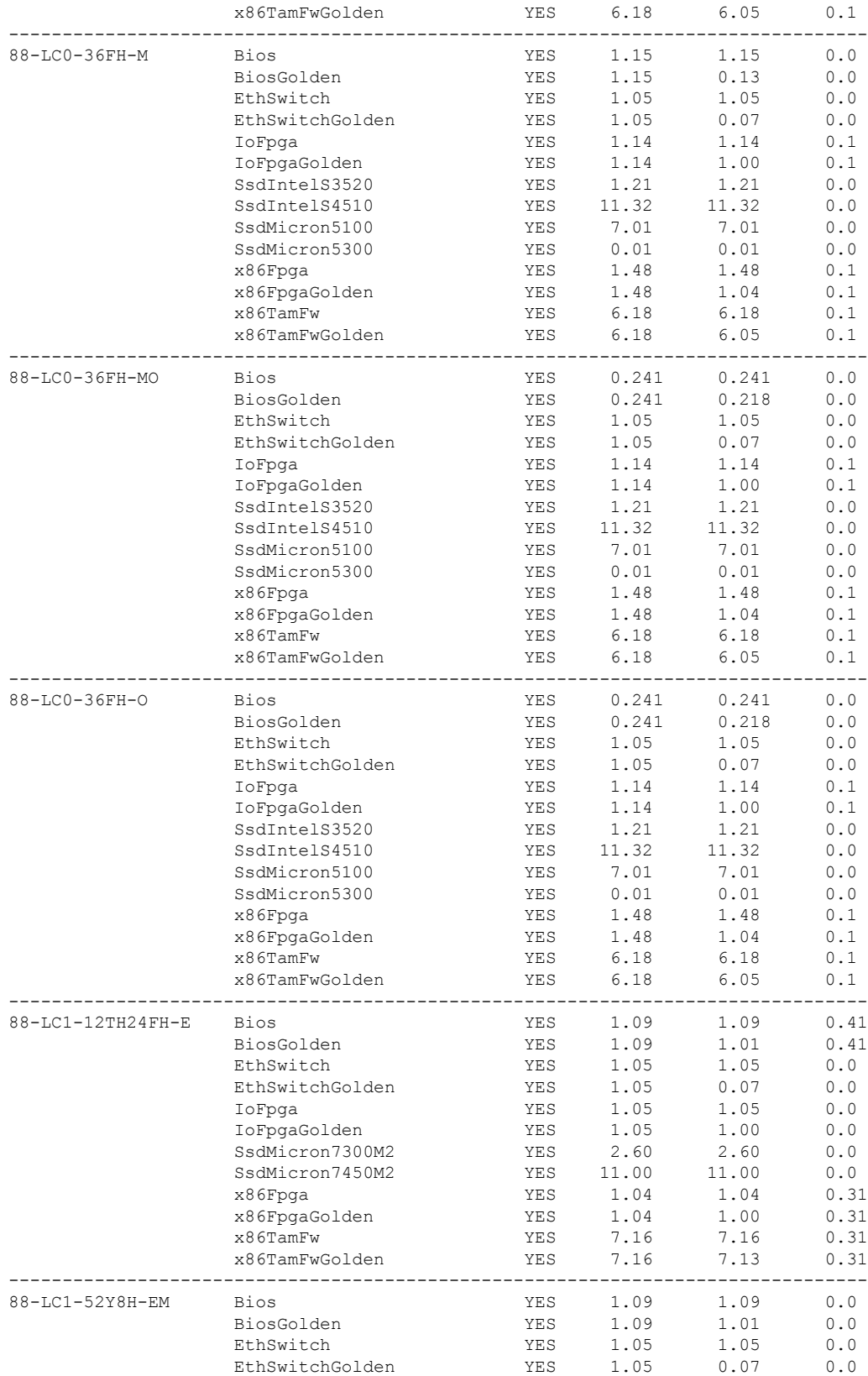

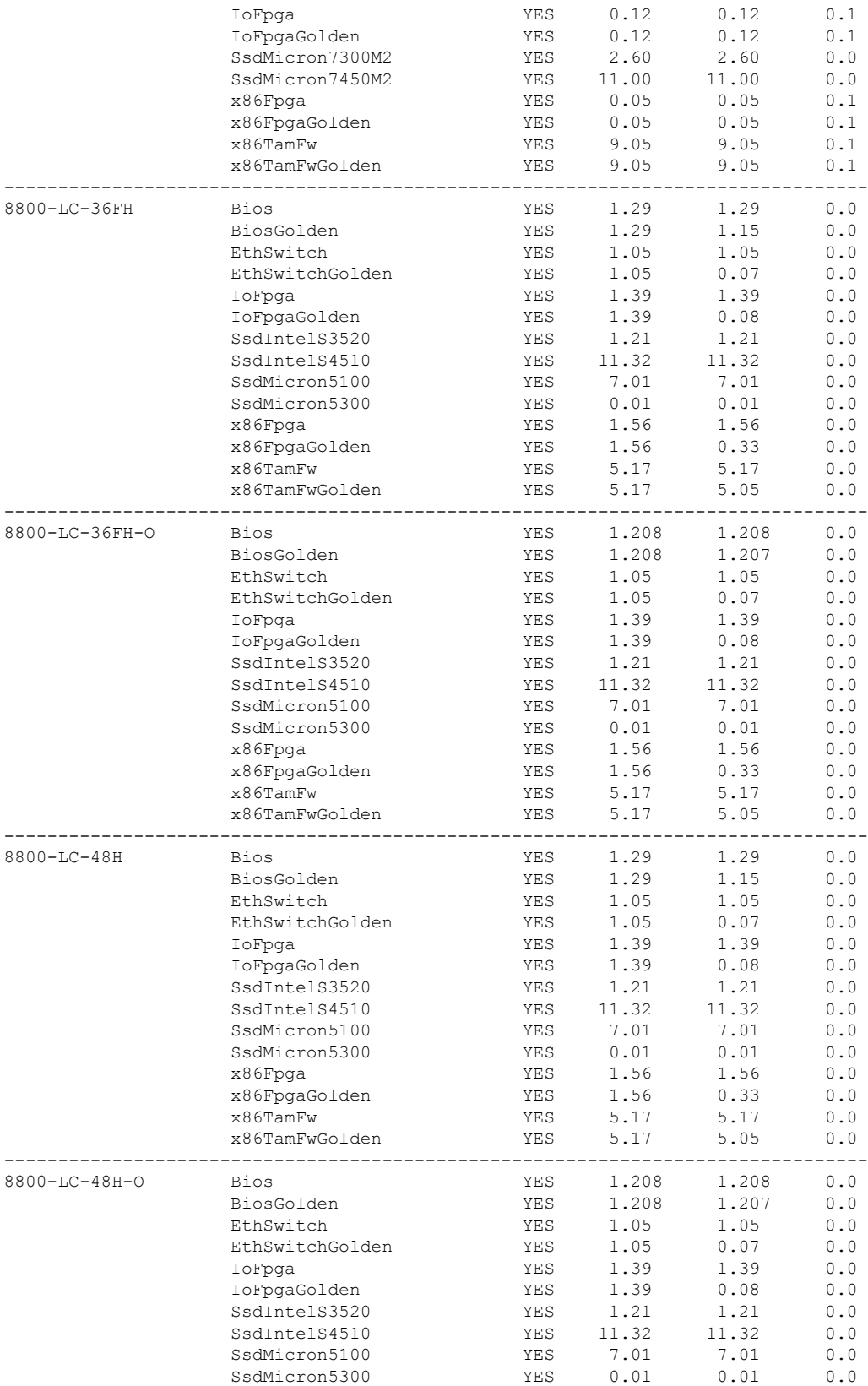

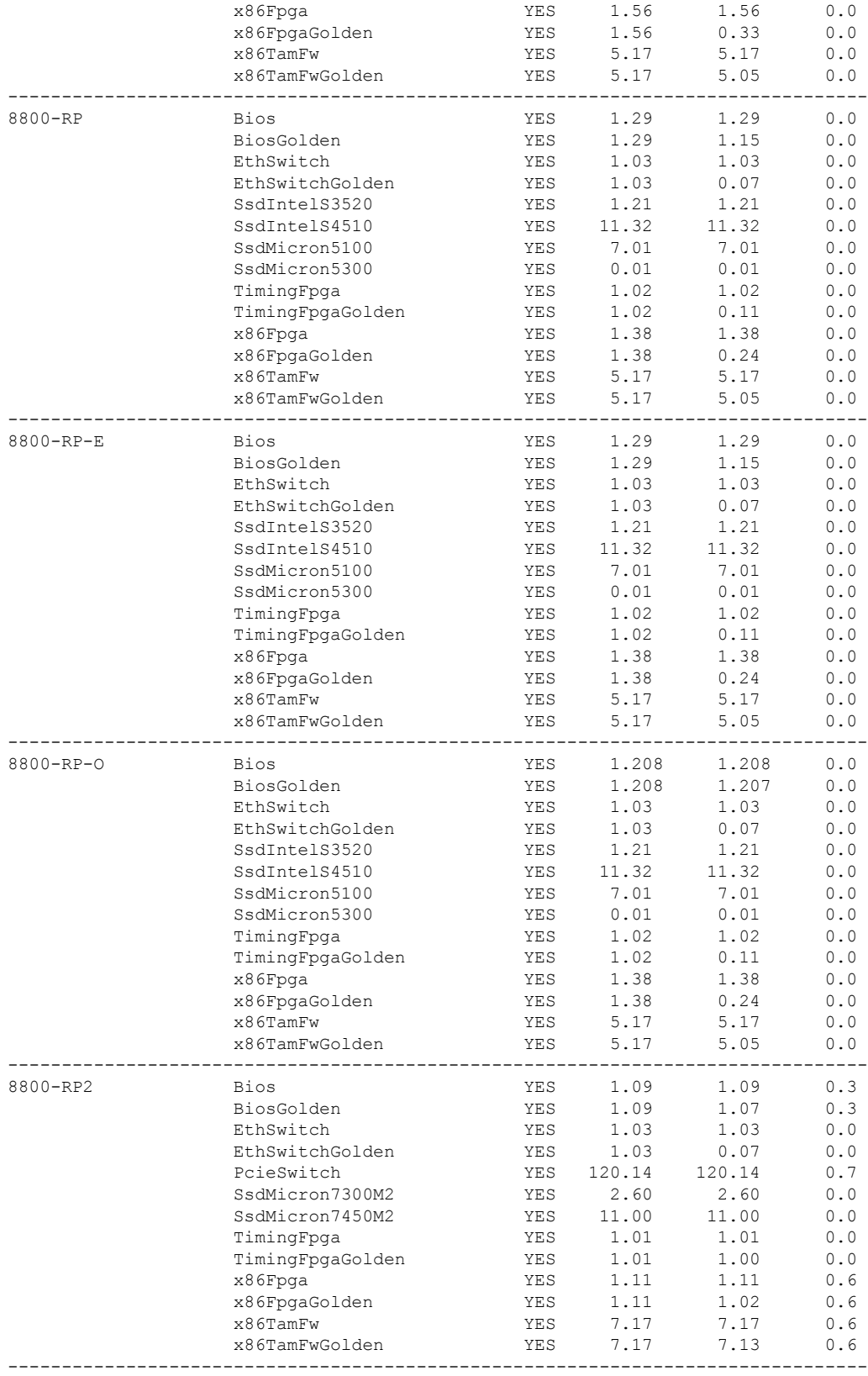

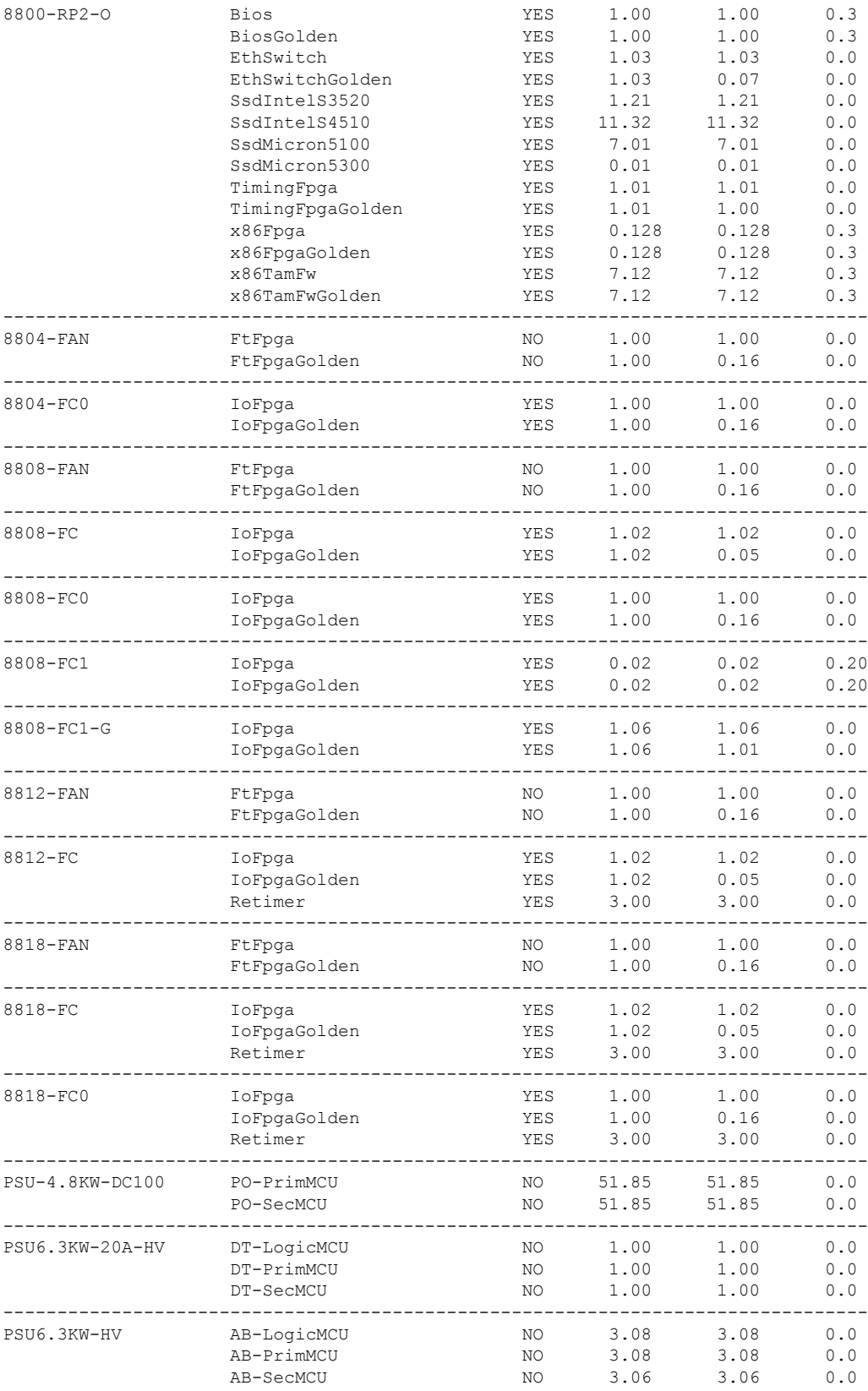

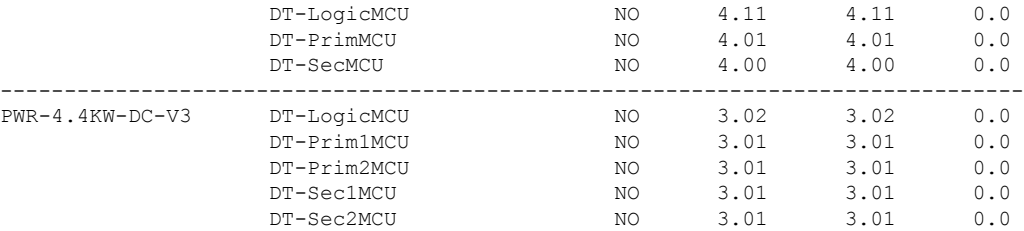

# <span id="page-31-0"></span>**Compatibility Matrix for EPNM and Crossworkwith Cisco IOS XR Software**

The compatibility matrix lists the version of EPNM and Crosswork that are supported with Cisco IOS XR Release in this release.

#### **Table 2: Compatibility Matrix**

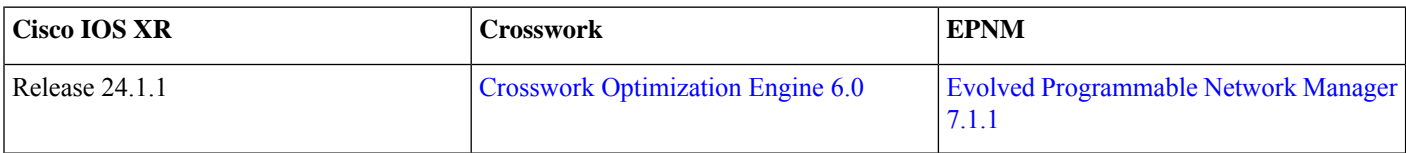

# <span id="page-31-1"></span>**Important Notes**

• The warning message that the smart licensing evaluation period has expired is displayed in the console every hour. There is, however, no functionality impact on the device. The issue is seen on routers that don't have the Flexible Consumption licensing model enabled. To stop the repetitive messaging, register the device with the smart licensing server and enable the Flexible Consumption model. Later load a new registration token.

To register the device with the smart licensing server, see the [Registering](https://www.cisco.com/c/en/us/td/docs/iosxr/cisco8000/system-management/70x/b-system-management-cg-8k-70x/configure_licenses_using_smart_licensing.html#id_reg-activate-router) and Activating Your Router.

### **Licensing**

Starting with Cisco IOS XR Release 24.1.1, Smart Licensing Using Policy (SLP) is the default Licensing model. When you upgrade to the Cisco IOS XR Release 24.1.1 release or later, the Smart Licensing Using Policy is enabled by default.

You can migrate your devices to Smart Licensing with Policy model, see *Migrating from Smart Licensing to Smart Licensing Using Policy*, Smart [Licensing](https://www.cisco.com/c/en/us/td/docs/iosxr/licensing-xr/b-smart-licensing-using-policy-on-cisco-ios-xr-routers.html#migration-scenarios) Using Policy on Cisco IOS XR Routers.

We recommend that you update to the latest version of SSM [On-Prem](https://software.cisco.com/download/home/286285506/type/286326948/release/8-202308) or Cisco Smart [Licensing](https://software.cisco.com/download/home/286285506/type/286327971/release/2.2.0) Utility.

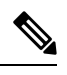

SSM On-Prem and CSSM both support SLP devices and SL devices. SLP devices and SL devices can coexist in a network. The Smart Licensing (SL) model is available in releases Cisco IOS XR Release 7.11.1 and earlier. **Note**

### **Supported Transceiver Modules**

To determine the transceivers that Cisco hardware device supports, refer to the Transceiver Module Group (TMG) [Compatibility](https://tmgmatrix.cisco.com/) [Matrix](https://tmgmatrix.cisco.com/) tool.

## **Production Software Maintenance Updates (SMUs)**

A production SMU is a SMU that is formally requested, developed, tested, and released. Production SMUs are intended for use in a live network environment and are formally supported by the Cisco TAC and the relevant development teams. Software bugs identified through software recommendations or Bug Search Tools are not a basis for production SMU requests.

For information on production SMU types, refer the [Production](https://www.cisco.com/c/en/us/support/docs/ios-nx-os-software/ios-xr-software/116332-maintain-ios-xr-smu-00.html#anc9) SMU Types section of the *IOS XR Software Maintenance Updates (SMUs)* guide.

### **Supported Transceiver Modules**

To determine the transceivers that Cisco hardware device supports, refer to the Transceiver Module Group (TMG) [Compatibility](https://tmgmatrix.cisco.com/) [Matrix](https://tmgmatrix.cisco.com/) tool.

### **Cisco IOS XR Error messages**

To view, search, compare, and download Cisco IOS XR Error Messages, refer to the Cisco IOS XR Error [messages](https://cfnng.cisco.com/error-messages) tool.

### **Cisco IOS XR MIBs**

<span id="page-32-0"></span>To determine the MIBs supported by platform and release, refer to the Cisco IOS XR [MIBs](https://cfnng.cisco.com/mibs) tool.

# **Related Documentation**

The most current Cisco 8000 router documentation is located at the following URL:

<https://www.cisco.com/c/en/us/td/docs/iosxr/8000-series-routers.html>

© 2024 Cisco Systems, Inc. All rights reserved.

# aludu cisco.

Cisco Systems, Inc. San Jose, CA 95134-1706 USA

**Americas Headquarters Asia Pacific Headquarters Europe Headquarters** CiscoSystems(USA)Pte.Ltd. Singapore

CiscoSystemsInternationalBV Amsterdam,TheNetherlands

Cisco has more than 200 offices worldwide. Addresses, phone numbers, and fax numbers are listed on the Cisco Website at www.cisco.com/go/offices.